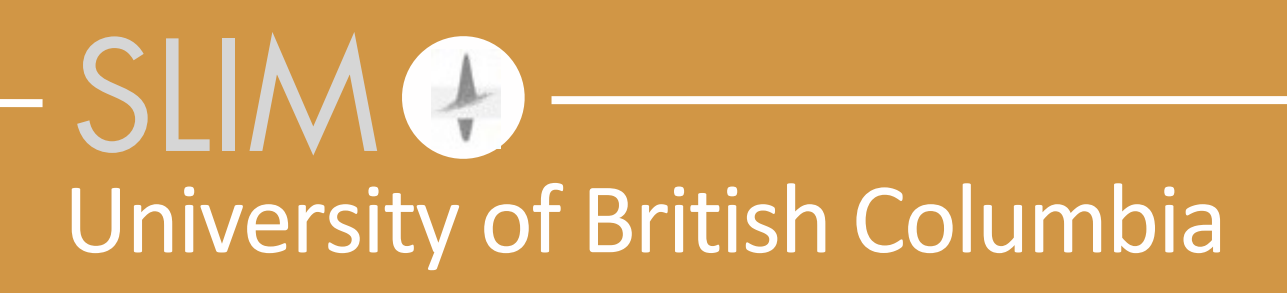

# Philipp A. Witte, Mathias Louboutin and Felix J. Herrmann **Julia Devito: A scalable research framework for seismic inversion**

Friday, October 6, 2017

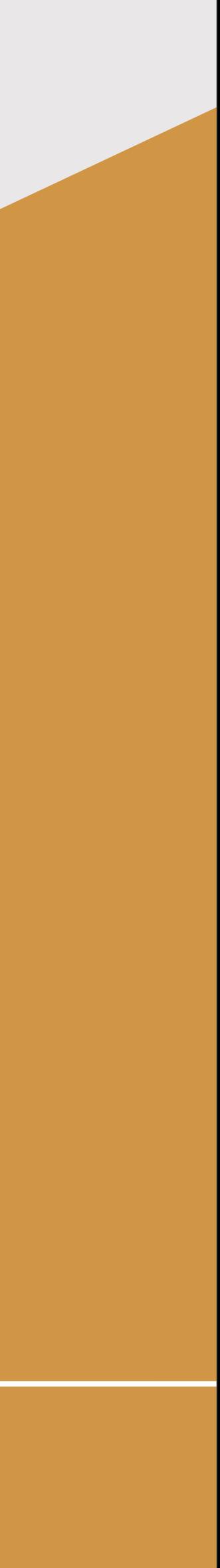

Released to public domain under Creative Commons license type BY (https://creativecommons.org/licenses/by/4.0). Copyright (c) 2018 SINBAD consortium - SLIM group @ The University of British Columbia.

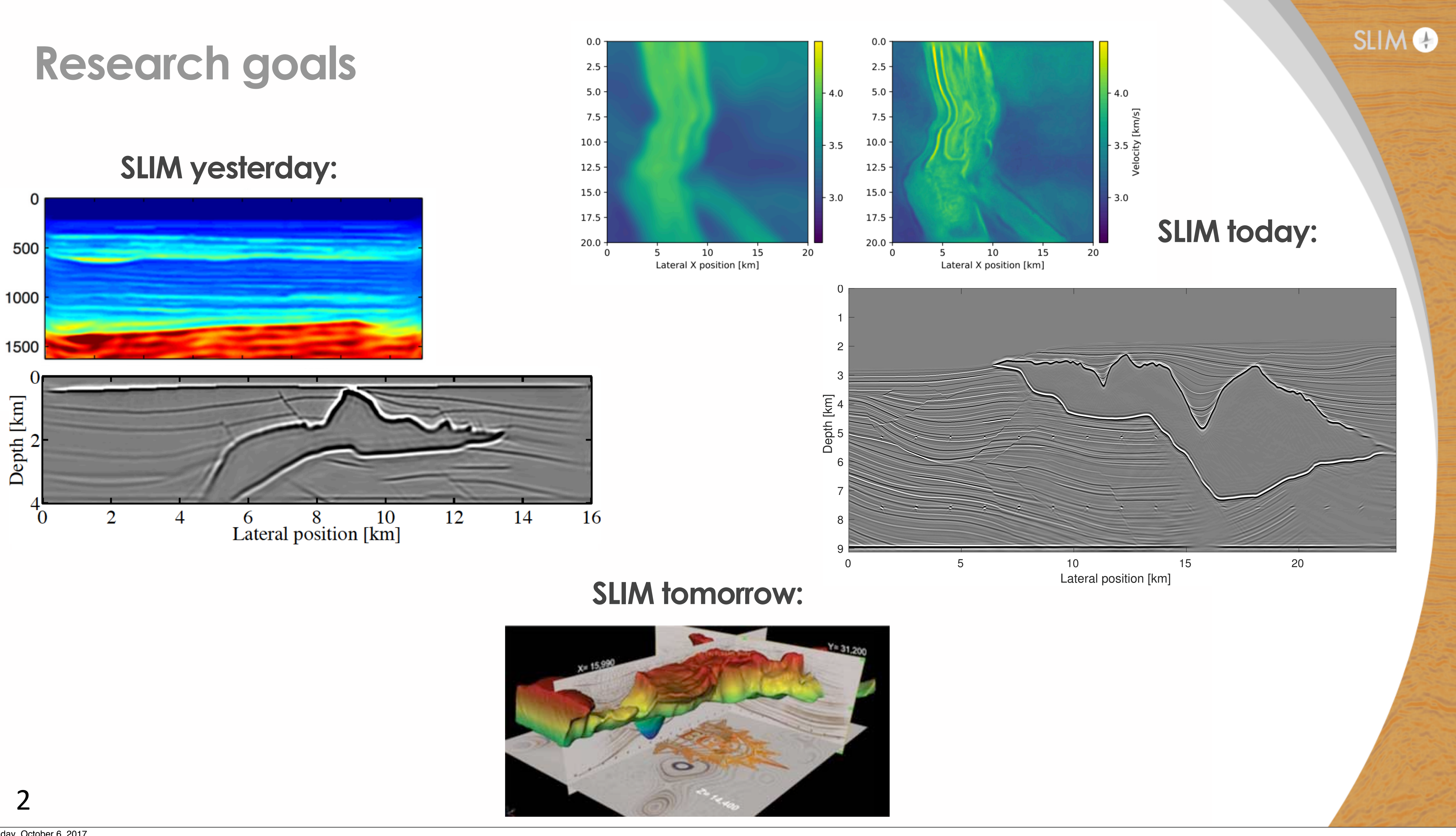

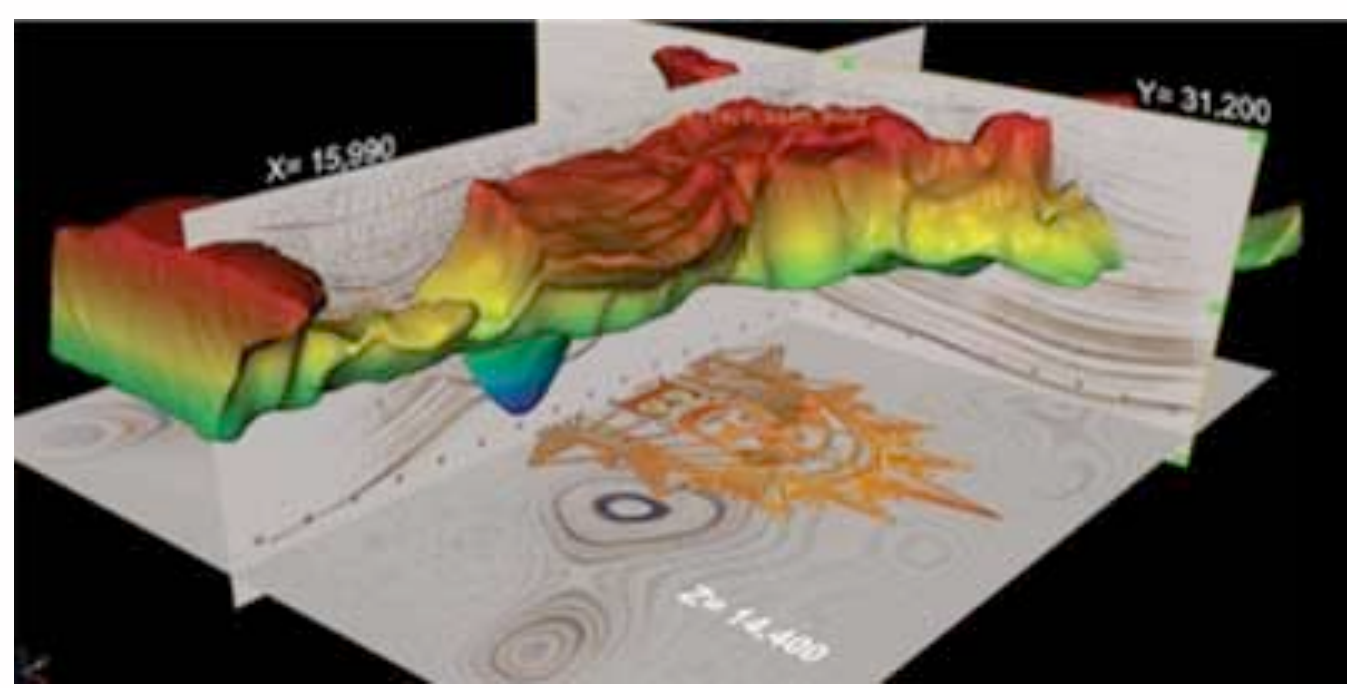

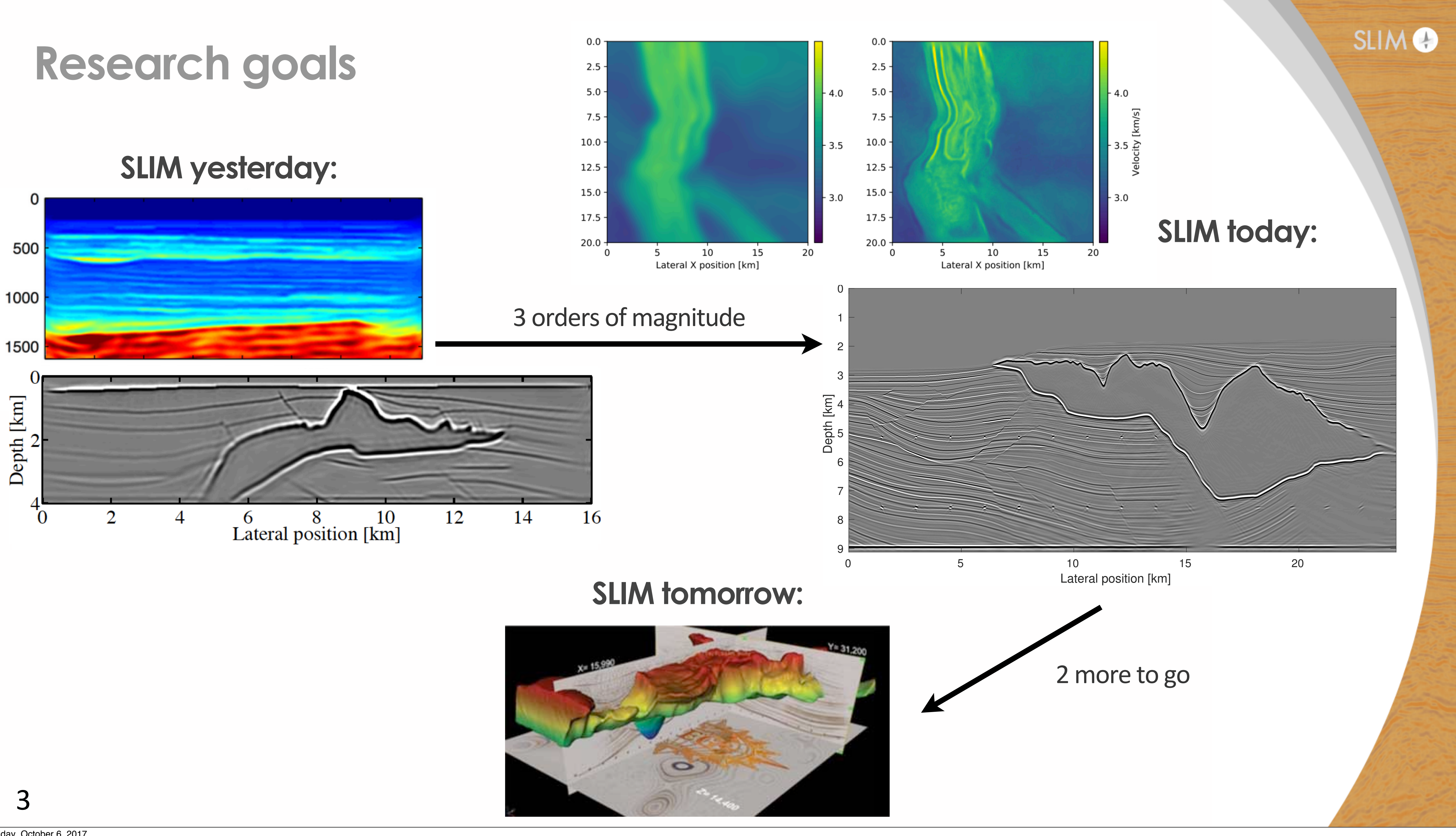

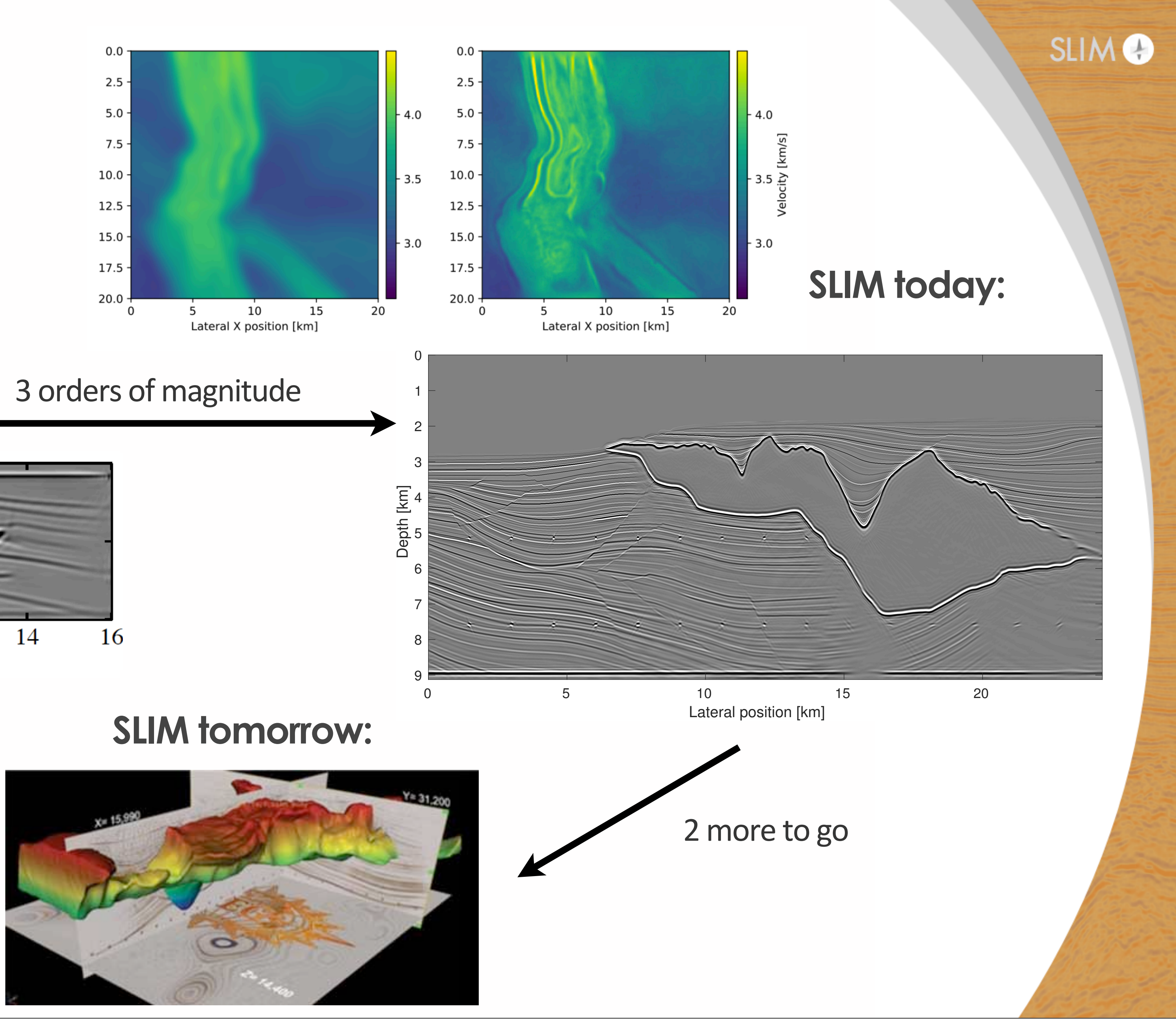

# **Motivation**

### Academic software frameworks:

- only for small 2D/3D problems (Madagascar, SeismicJulia) or
- unmaintainable low-level black-box spaghetti codes
- without detailed knowledge of code, hard to:
	- change a line search
	- keep history of gradients (e.g for SPG)
	- change parallelization
	- change the underlying physics, correct adjoints

#### But there is also iWave:

- well designed, abstractions
- high accuracy, testing framework, correct adjoints
- intuitive to use

• **but**: written in C/C++, not primarily designed for performance, not very

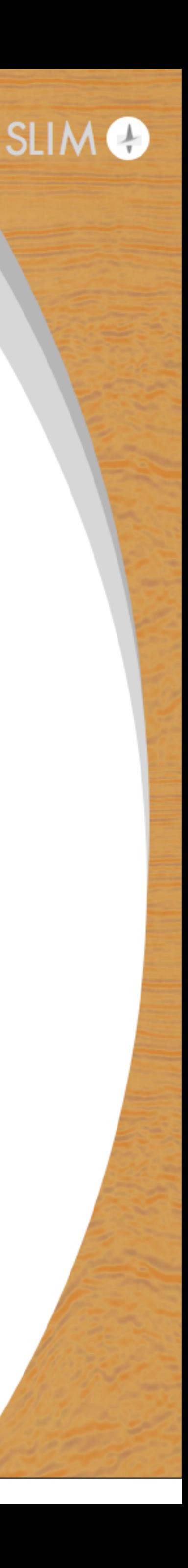

# **Motivation**

### Potential applications of software: • linear least squares problems such as LS-RTM

minimize m  $\phi$  $\sqrt{2}$  $\mathcal{F}(\mathbf{m},\mathbf{q})-\mathbf{d}$ 

Maintain flexibility:

- $\triangleright$  change  $\mathcal{F}(\mathbf{m}, \mathbf{q})$ , the underlying wave equation solver  $\triangleright$  change the formulation (different misfits  $\phi(\mathbf{x})$ , constraints, penalties)  $\triangleright$  choose from large variety of optimization algorithms
- 
- 

$$
-\mathbf{d} \Big) \text{ , where } \phi(\mathbf{x}) = \frac{1}{2} \|\mathbf{x}\|_2^2
$$

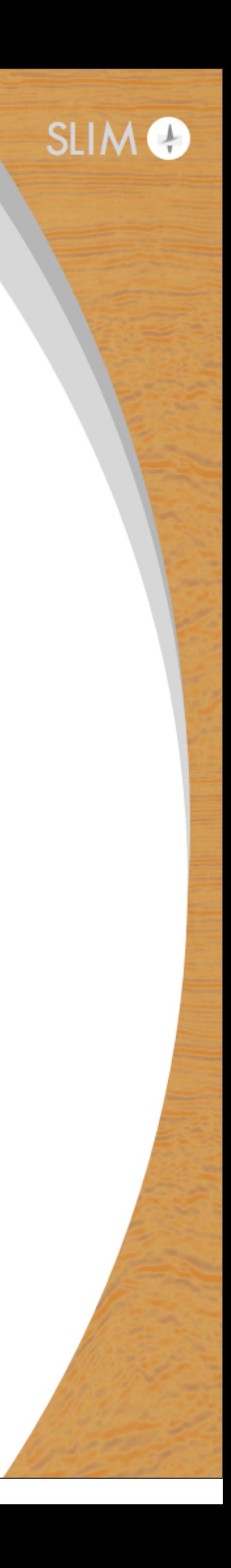

minimize  $\delta \mathbf{m}$ 1 2

• non-linear optimization problems such as FWI

- 
- $|| \nabla \mathcal{F}(\mathbf{m}_0, \mathbf{q}) \; \delta \mathbf{m} \delta \mathbf{d} ||_2^2$ 
	-

# **Overview of Julia Devito**

Julia Devito is a wave-equation based inversion framework:

- non proprietary Julia programming language (public license)
- uses Devito to express and solve underlying PDEs
- matrix-free linear operators and out-of-core SEG-Y data containers
- $\rightarrow$  resilient parallelization
- ‣ unified 2D-3D environment
- can interact with variety of general-purpose optimization libraries
- **‣ designed to push inversion to the next scale**
- **‣ scalable but also flexible**

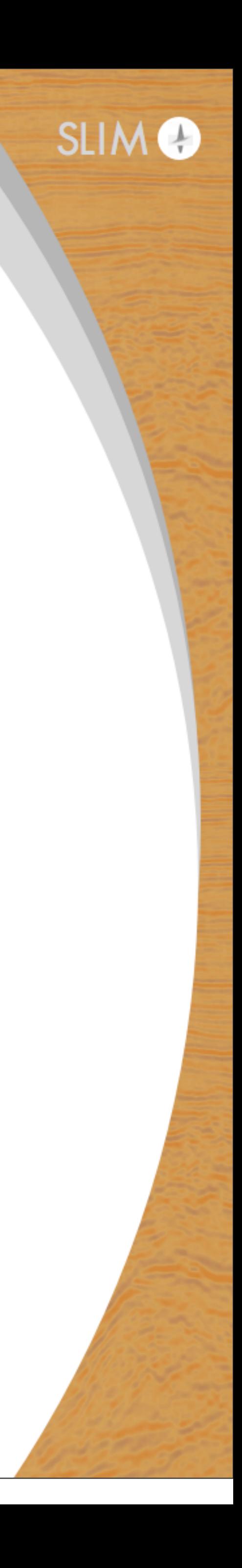

# **Overview of Julia Devito**

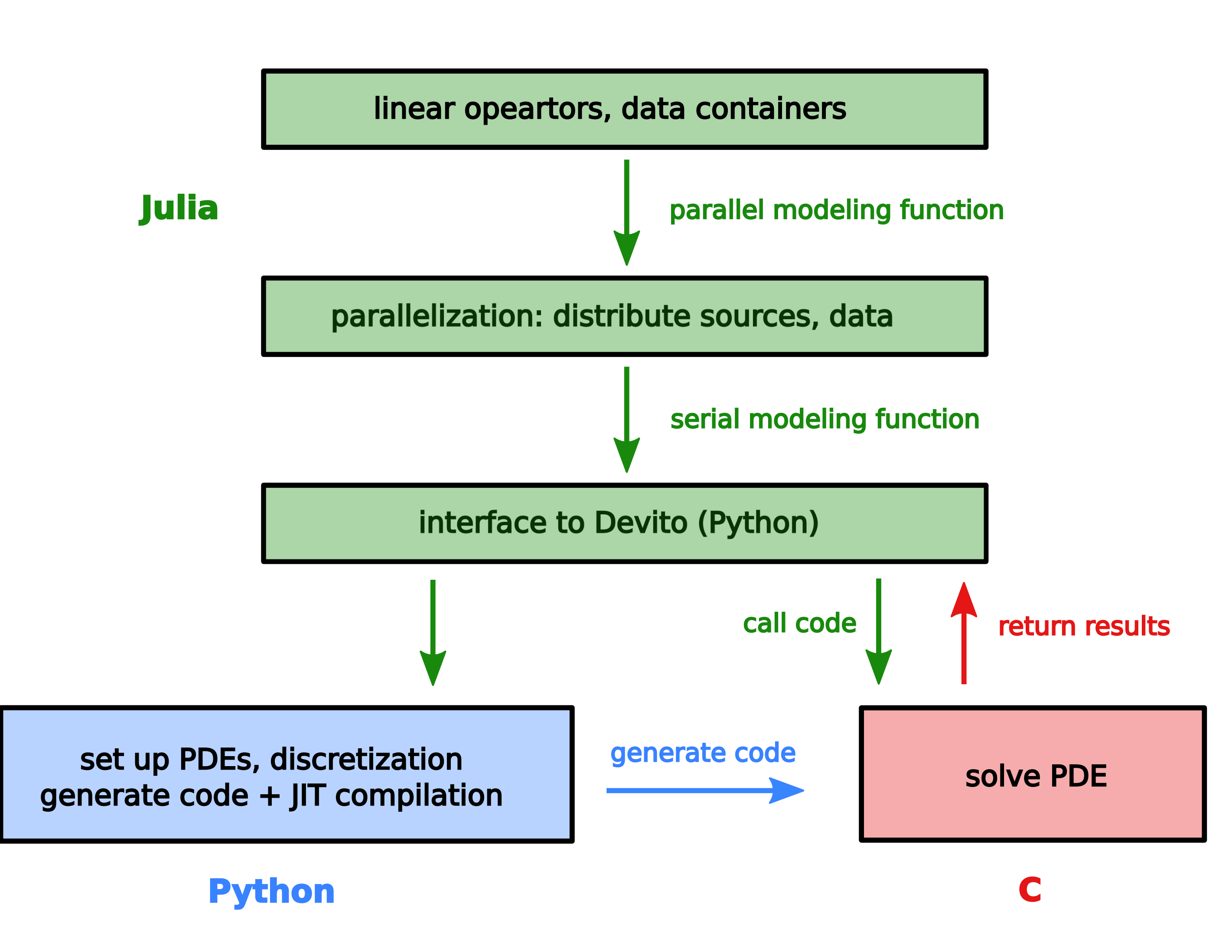

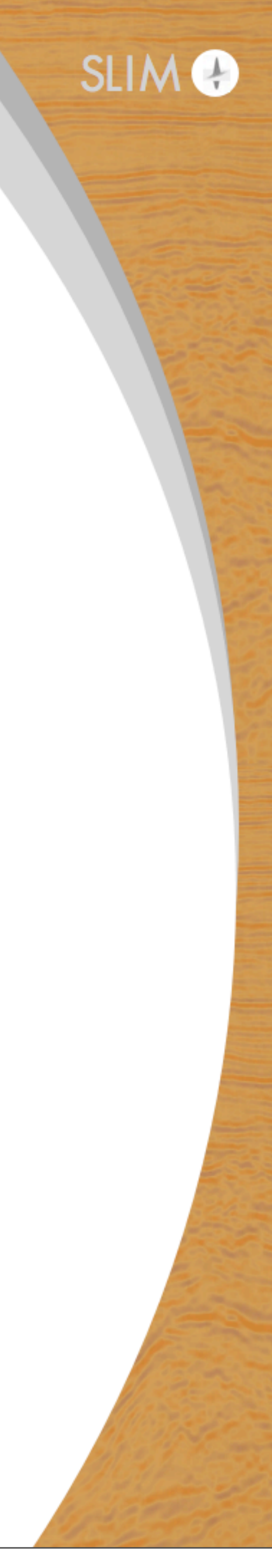

# **Overview of Julia Devito Julia**

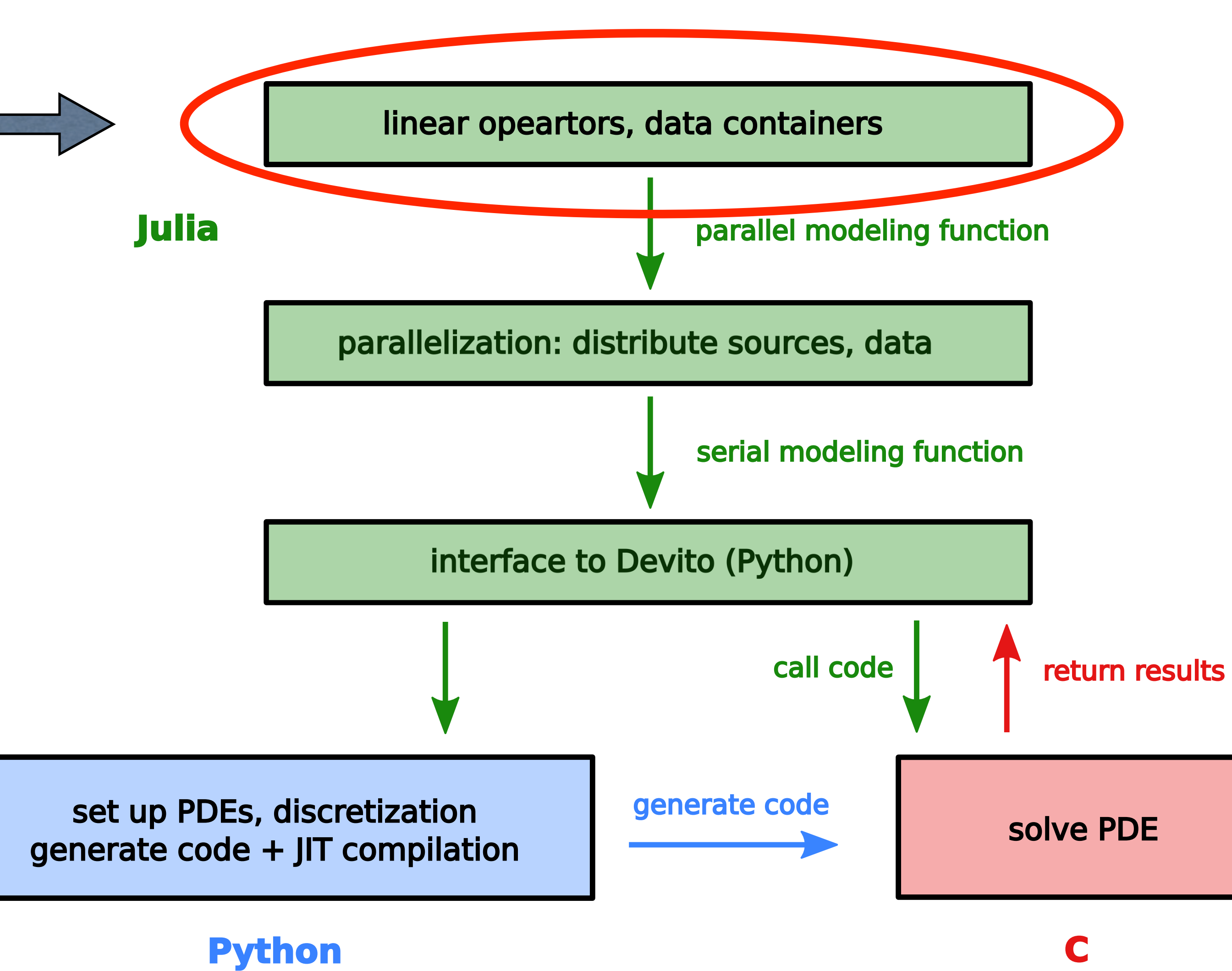

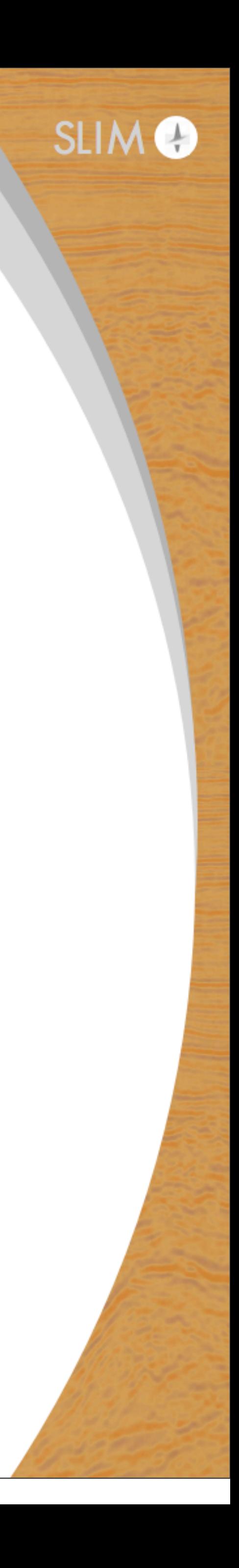

Linear algebra notation is intuitive for seismic operations: • forward modeling/time reversal modeling

- ‣ demigration/migration
	- $\delta$  $\sum_{i=1}^{n}$  $\delta \mathbf{d} = \mathbf{J} \; \delta \mathbf{m}, \quad \delta \mathbf{m} = \mathbf{J}^\top \delta \mathbf{d}$
- ► FWI gradients, Gauss-Newton step, etc.

$$
\mathbf{d} = \mathcal{P}_r \mathbf{F} \mathcal{P}_s^{\top} \mathbf{q}, \quad \widehat{\mathbf{q}}
$$

$$
\mathbf{g} = \mathbf{J}^\top (\mathcal{P}_r \mathbf{F} \mathcal{P}_s^\top \mathbf{q})
$$

$$
\delta \mathbf{m} = (\mathbf{J}^\top \mathbf{J})^{-1} \mathbf{J}^\top \delta \mathbf{d}
$$

- $=\mathcal{P}_s\; \mathbf{F}^\top\; \mathcal{P}_r^\top \mathbf{d}$
- 
- $\mathbf{d}_{obs}$

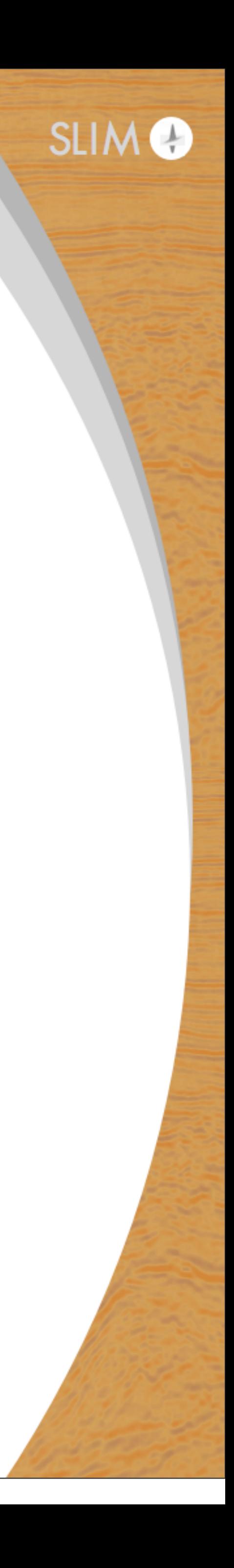

- 
- Challenges of this approach for time-domain modeling/inversion:  $\rightarrow$  seismic data is multidimensional volume with meta data  $\rightarrow$  simply vectorizing the input data not an option
- $\rightarrow$  data typically too big to fit in memory

$$
\mathbf{d} = \mathcal{P}_r \mathbf{F} \mathcal{P}_s^{\top} \mathbf{q}
$$

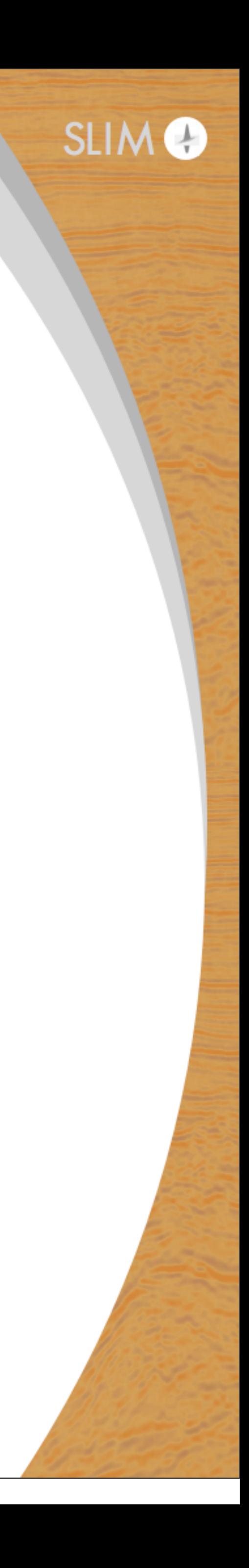

- 
- Challenges of this approach for time-domain modeling/inversion:  $\rightarrow$  seismic data is multidimensional volume with meta data  $\rightarrow$  simply vectorizing the input data not an option  $\rightarrow$  data typically too big to fit in memory
- 

$$
d = \left(\mathcal{P}_r \mathbf{F} \mathcal{P}_s\right) q
$$

**Exannot be formed explicitly** • need physical information (model, source/receiver locations)

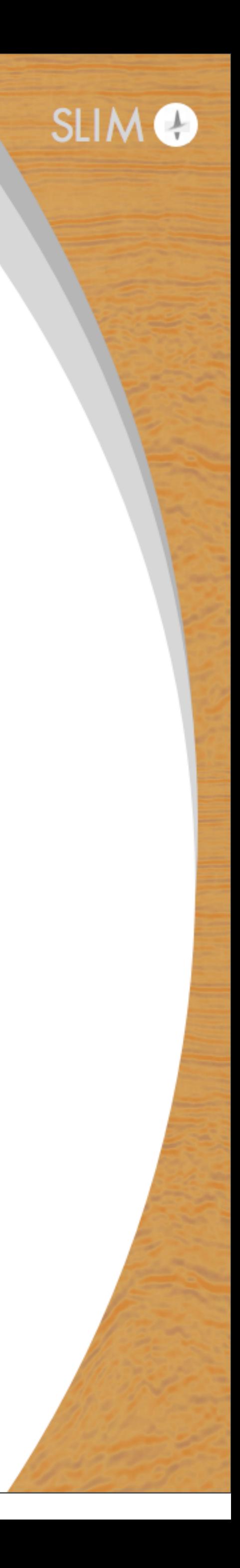

- 
- Challenges of this approach for time-domain modeling/inversion:  $\rightarrow$  seismic data is multidimensional volume with meta data  $\rightarrow$  simply vectorizing the input data not an option  $\rightarrow$  data typically too big to fit in memory
- 

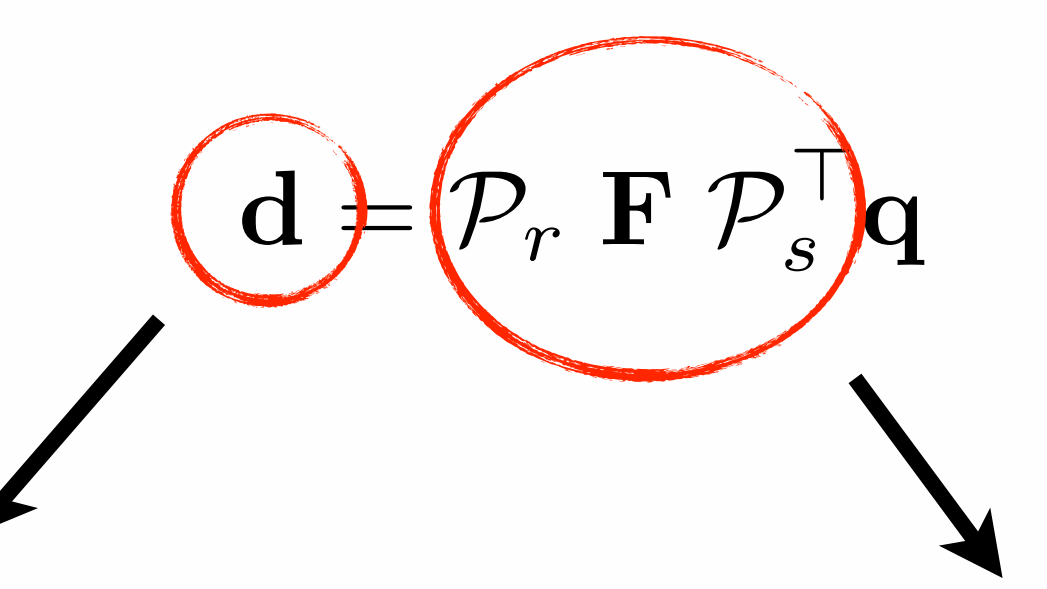

**Property Property Property** 

► not a vector

- 
- ‣contains header information

**Property Property Property** • need physical information (model, source/receiver locations)

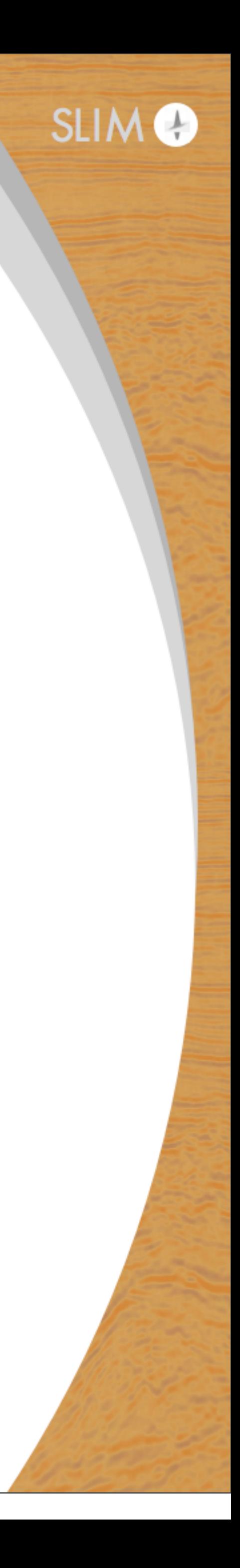

Abstract in-core and out-of-core data vectors:

- inspired by iWave, RVL and others (Symes, Padula)
- $\triangleright$  can be formed directly from single/multiple SEG-Y files
- parallel read/write chunks of data

```
julia> container = segy_scan(pwd(), "overthrust_shots", ["GroupX","GroupY"]);
Scanning ... /home/slim/pwitte/overthrust_shots_41_60.segy
Scanning ... /home/slim/pwitte/overthrust_shots_21_40.segy
Scanning ... /home/slim/pwitte/overthrust_shots_61_80.segy
Scanning ... /home/slim/pwitte/overthrust_shots_1_20.segy
Scanning ... /home/slim/pwitte/overthrust_shots_81_97.segy
julia> d = jobata(container)(opesciSLIM.TimeModeling.joData{Float32}, "Julia seismic data container", 15029763, 1)
julia> size(d)
(15029763, 1)julia> norm(d)
7371.35f0
julia> dot(d,d)
5.432854f7
julia> typeof(d.data[1])
SeisIO.SeisCon
```
(Instructional video at: [https://www.youtube.com/watch?v=tx530QOPeZo\)](https://www.youtube.com/watch?v=tx530QOPeZo)

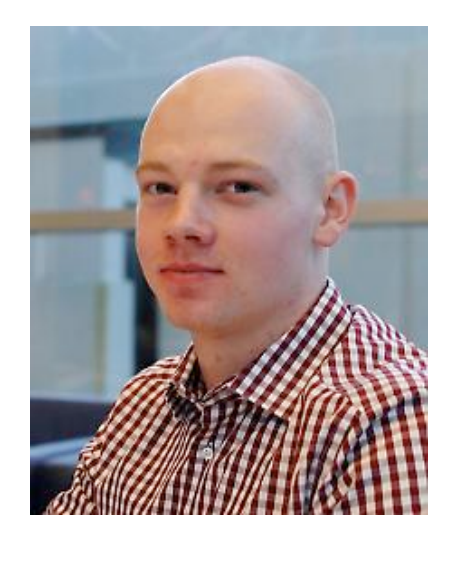

(joint work with Keegan Lensink)

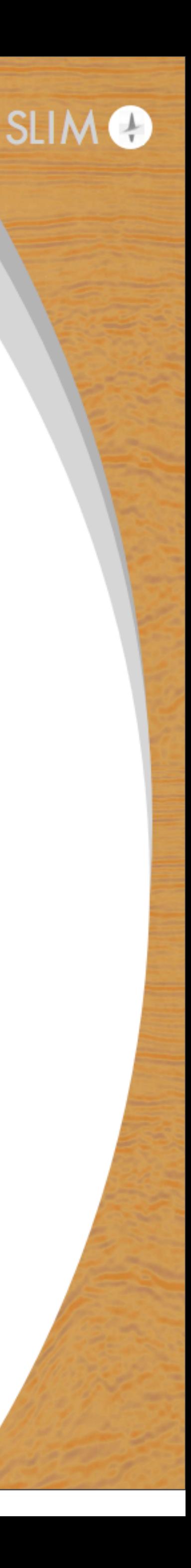

Matrix-free linear operators

- $\rightarrow$  read necessary meta information from data objects
- $\triangleright$  use like explicit matrices

```
julus = j oModeling(info, model0)
```

```
julus Pr = joProjection(info,d.geometry)
```

```
julus > Ps = joProjection(info,q.geometry)
```

```
julia> d_pred = Pr*F*Ps'*q
```
(opesciSLIM.TimeModeling.joModeling{Float32,Float32}, "forward wave equation", 27566740206, 27566740206)

(opesciSLIM.TimeModeling.joProjection{Float32,Float32}, "restriction operator", 15029763, 27566740206)

(opesciSLIM.TimeModeling.joProjection{Float32,Float32}, "restriction operator", 72847, 27566740206)

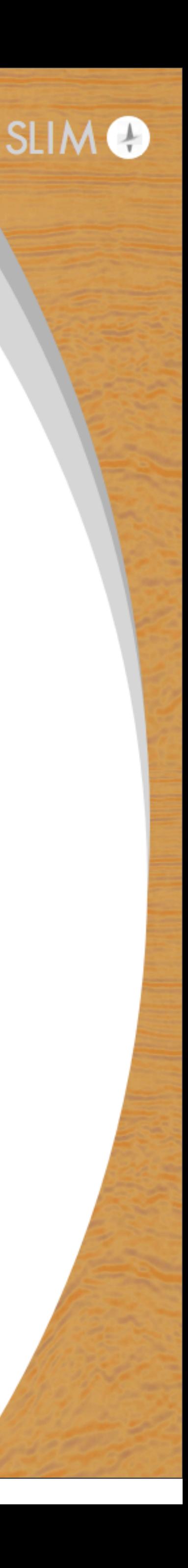

# **Overview of Julia Devito**

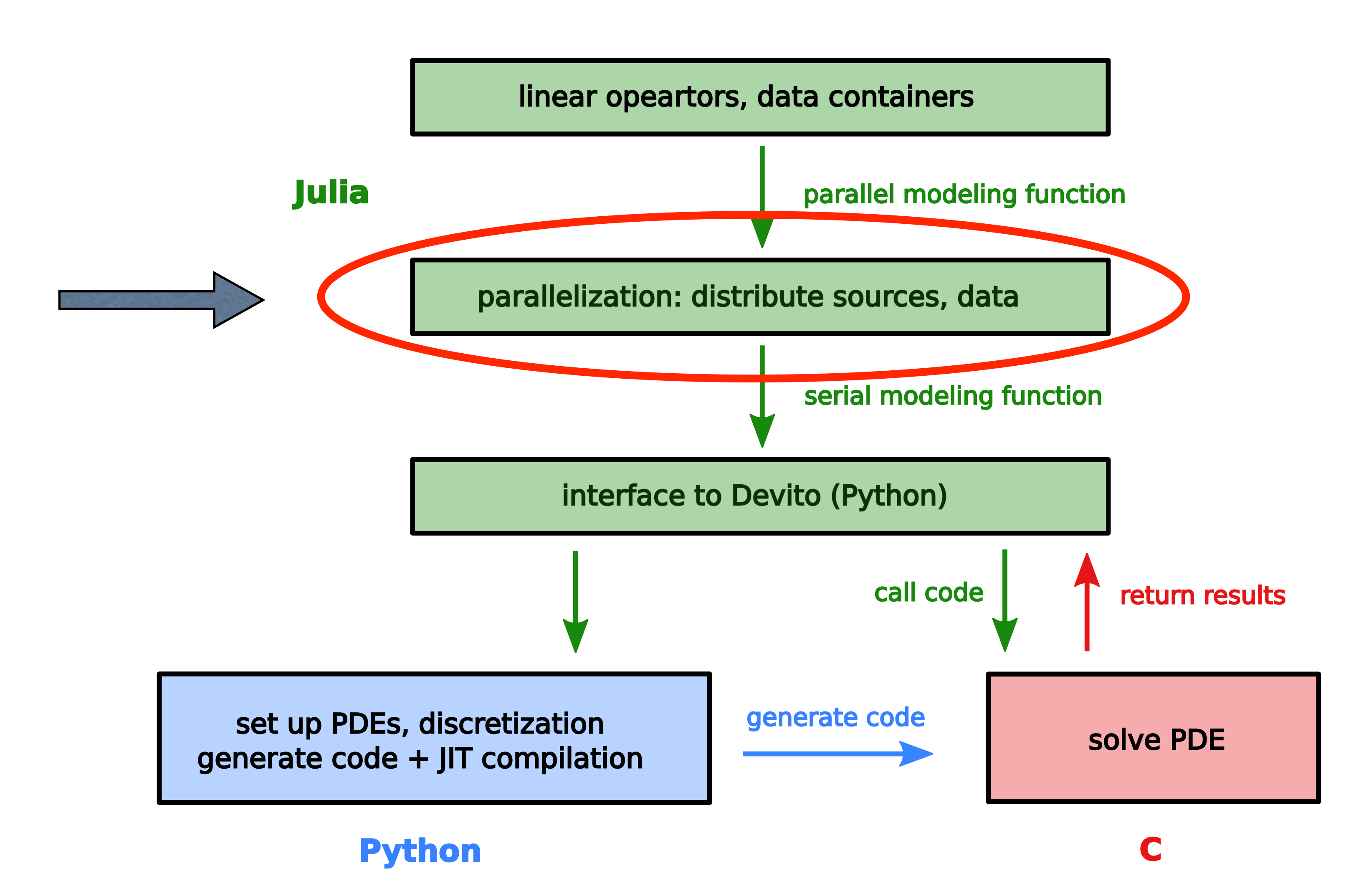

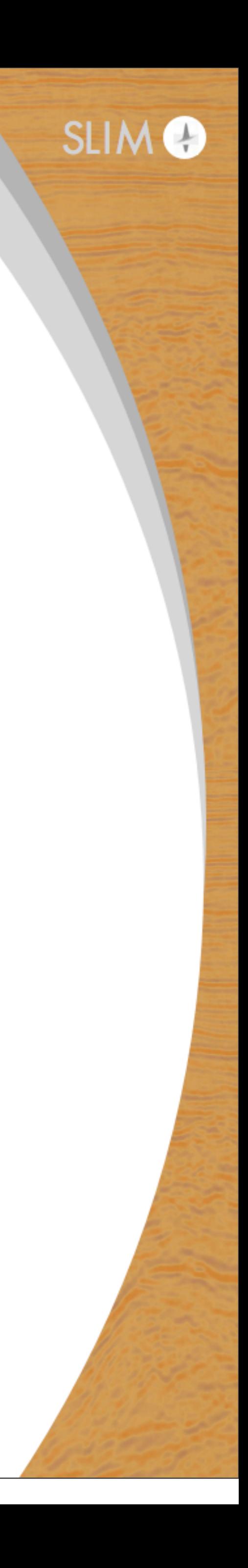

# **Parallelization**

### Modeling multiple shots happens in parallel:

```
julia> d = Pr*F*Ps'*qFrom worker 2: Nonlinear forward modeling (source no. 1)
        From worker 5: Nonlinear forward modeling (source no. 4)
       From worker 3: Nonlinear forward modeling (source no. 2)
        From worker 4: Nonlinear forward modeling (source no. 3)
(opesciSLIM.TimeModeling.joData{Float32}, "Seismic data vector", 240480, 1)
```
#### Same for adjoint modeling:

```
julia> \hat{q} = Ps*F'*Pr'*dFrom worker 2: Nonlinear adjoint modeling (source no. 2)
        From worker 3: Nonlinear adjoint modeling (source no. 3)
        From worker 4: Nonlinear adjoint modeling (source no. 1)
        From worker 5: Nonlinear adjoint modeling (source no. 4)
(opesciSLIM.TimeModeling.joData{Float32}, "Seismic data vector", 2004, 1)
```
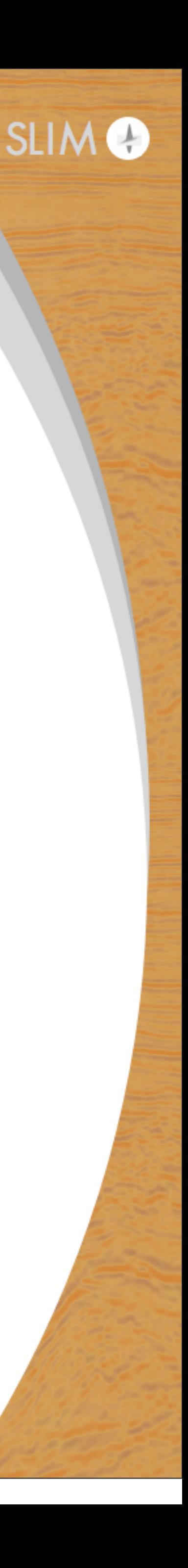

# **Parallelization**

### Parallelization in our framework:

- $\rightarrow$  2 levels of parallelization
- distribution of sources/shots (shared/distributed memory)
- parallelization over modeling domain via OpenMP (shared memory)
- in future Devito release: domain decomposition for distributed memory

### Julia's parallel framework has built-in resilience:

- processors
- $\rightarrow$  program is not interrupted

 $\rightarrow$  in case of worker/node failure, workload is redistributed to remaining

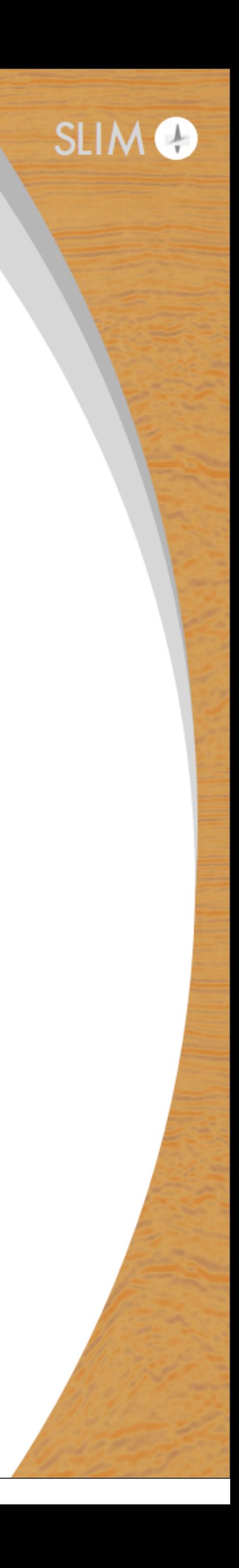

# **Overview of Julia Devito**

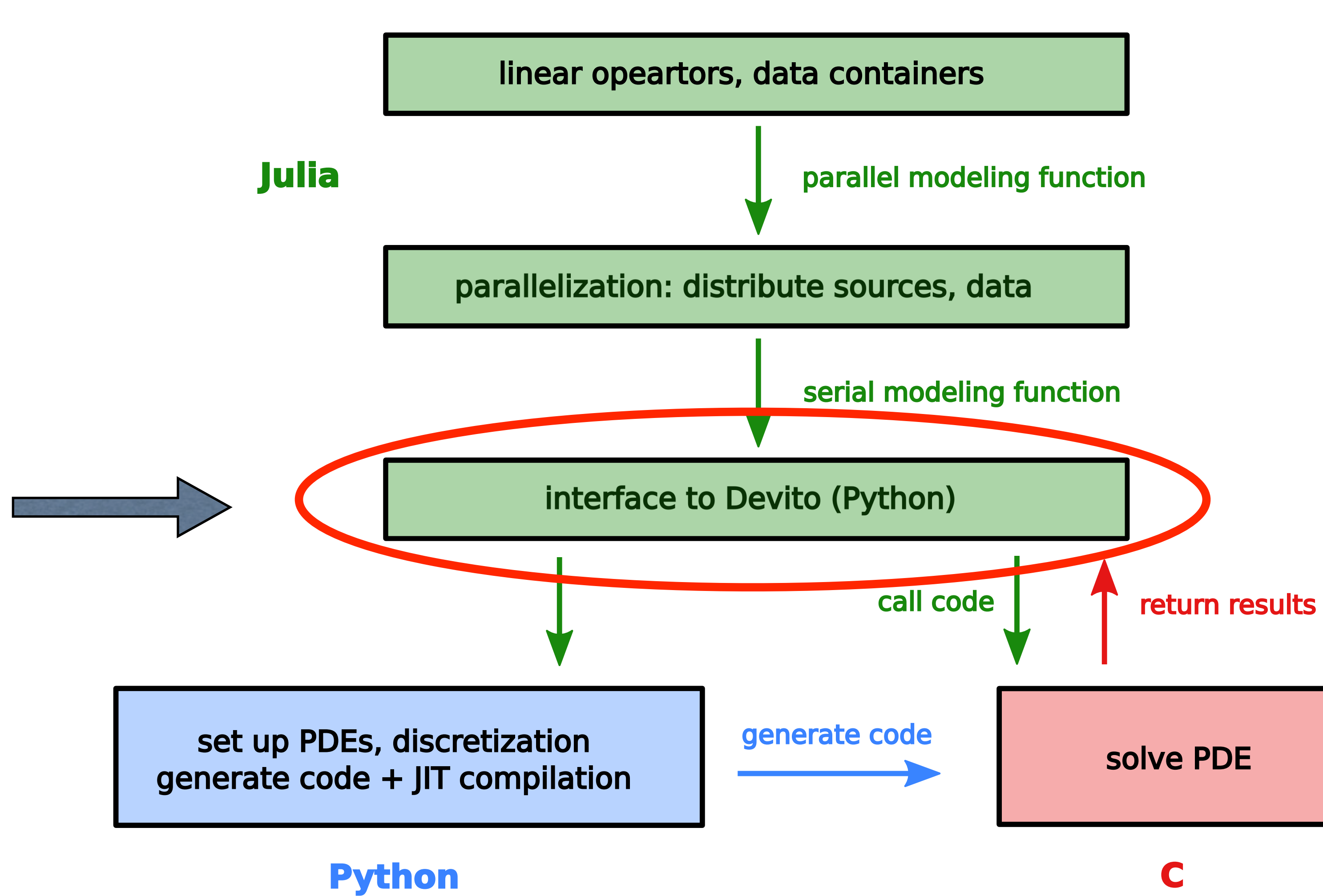

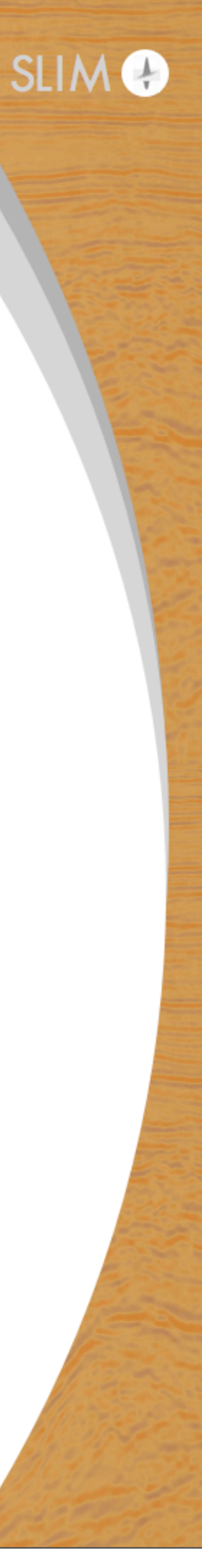

# **Interface to Devito**

#### What is Devito?

- domain-specific language for Python
- symbolically set up variety of wave equations (acoustic, anisotropic)
- Devito compiler automatically generates optimized C code
- optimizes Flop count, loops, memory alignment, etc.
- $\rightarrow$  details in the next talk by Mathias

### Interfacing Devito from Julia:

- $\rightarrow$  Julia allows direct Python and C function calls
- $\triangleright$  call Devito functions that generate optimized C code
- $\triangleright$  call generated C code directly from Julia (no data copies)

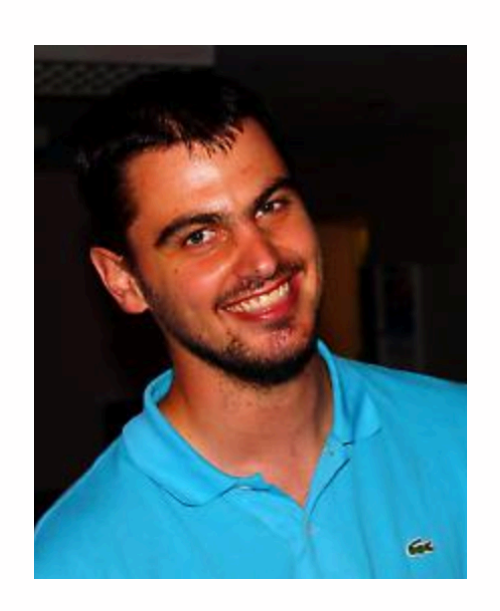

#### (joint work with Mathias Louboutin)

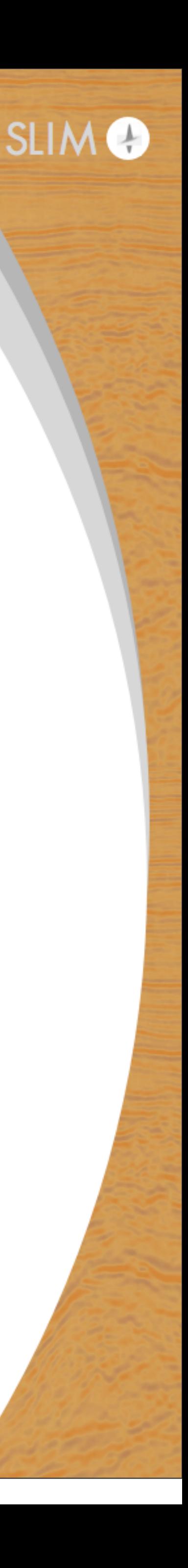

# **Numerical case studies**

### Full-waveform inversion:

- vanilla FWI w/ gradient descent and line search
- $\triangleright$  FWI with different misfit functions
- Interfacing optimization libraries for more advanced algorithms

#### Least-squares migration:

- parallel algorithms: LS-RTM w/ elastic average SGD
- strategies for large-scale migration: compressive LS-RTM
- $\rightarrow$  imaging in the presence of salt

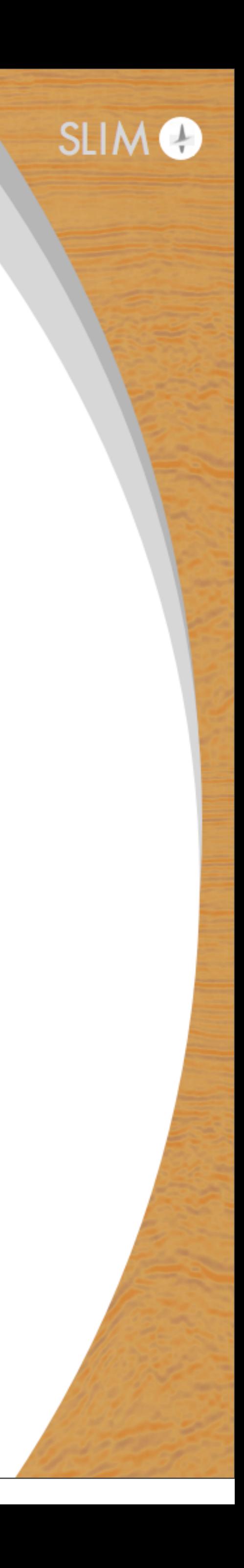

# **Example 1: FWI with a line search**

#### Full-waveform inversion w/ least squares misfit:

#### Optimization:

- $\blacktriangleright$  gradient given by  $\mathbf{g} = \mathbf{J}^\top ($
- 
- $\rightarrow$  bound constraints for velocity

minimize m 1 2  $\|\mathcal{F}(\mathbf{m}, \mathbf{q}) - \mathbf{d}\|^2$ 

- 
- 

• implement (stochastic) gradient descent w/ approximate line search  $\mathcal{F}(\mathbf{m},\mathbf{q})-\mathbf{d}$  $\setminus$ 

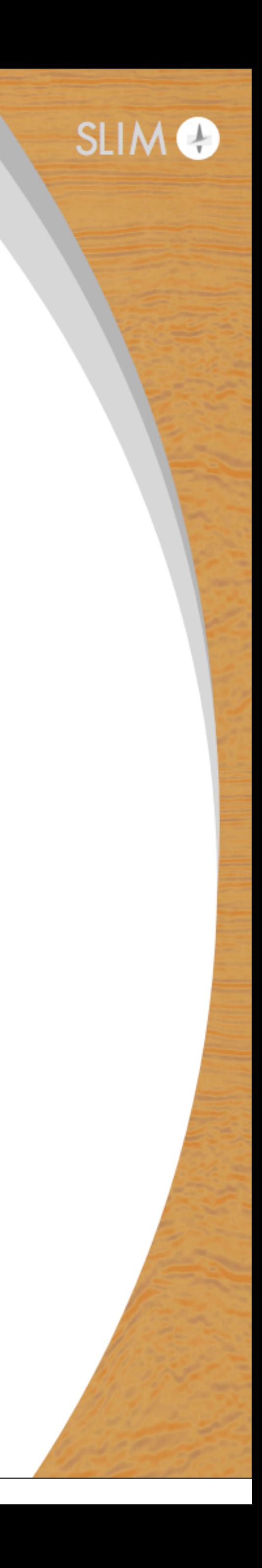

# **Example 1: FWI with a line search**

### Runnable Julia code:

alternatively: 

- ► line search w/ (strong) Wolfe conditions
- **Barzilai-Borwein step size**
- $\triangleright$  constant step size
- ‣etc.

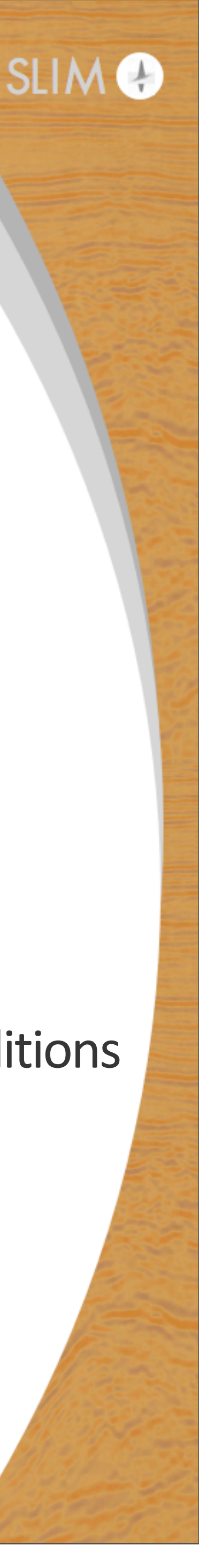

```
# Main loop
  for j=1:maxiter3
4 # select current batch
5 idx = randperm(dobs.nsrc)[1:batchsize]
6 dsub = subsample(dobs,idx)
7 qsub = subsample(q,idx)
8
9 # get fwi objective function value and gradient
10 f, g = fwi_o bjective (model0, qsub, dsub)
11
_{12} | # linesearch
13 Step = backtracking_linesearch(vec(model0.m), g; varargs...)
14
15 # Update model and bound projection
_{16} model0.m = proj(mod10.m + step)17
18 # termination criteria
19 if f \leq f frem || norm(g) \leq gradTerm
20 break
21 end
22 end
```
# **Example 1: FWI with a line search**

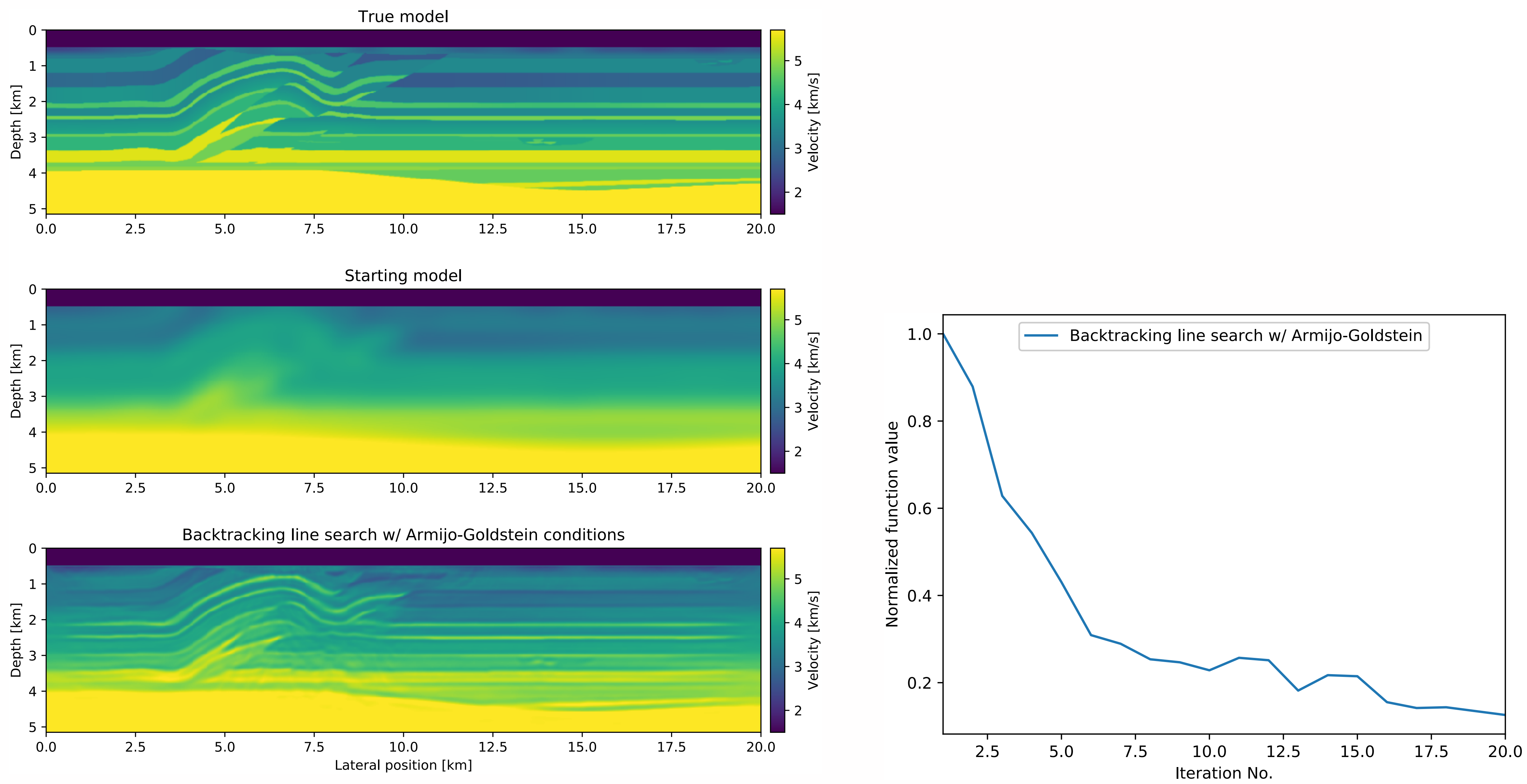

23

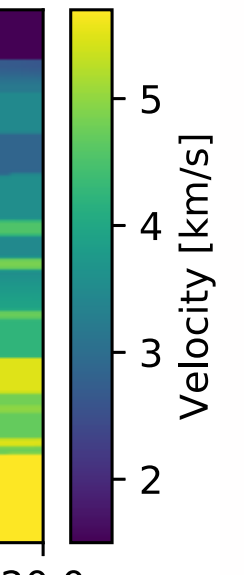

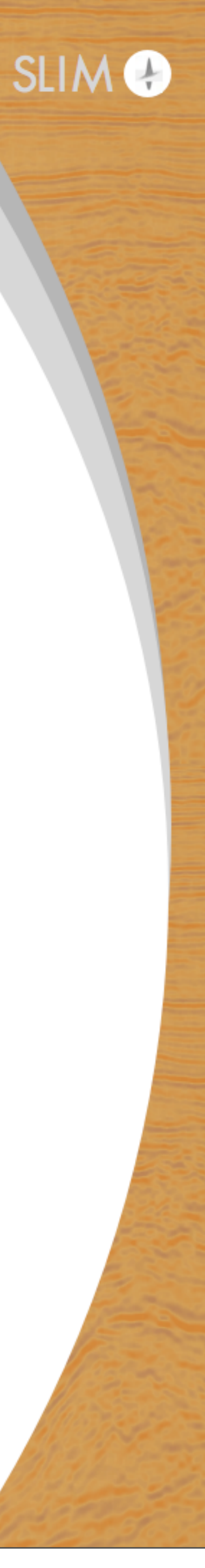

# **Example 2: FWI with different misfit functions**

Previous example:

 $\mathbf 9$  $f, g = fwi_o$ bjective(model0,qsub,dsub) 10

Change to different misfit:

• if observed data has strong outliers: (pseudo-) Huber misfit

$$
\phi(\mathbf{x}) = \epsilon^2 \sqrt{1 + 1}
$$

 $\rightarrow$  gradient given by

$$
\nabla \phi(\mathbf{x}) = \frac{\mathbf{x}}{\sqrt{1 + (\mathbf{x}/\epsilon)^2}}
$$

- $\triangleright$  objective function that returns function value and gradient for  $\ell_2$  -misfit
	- # get fwi objective function value and gradient
		-
		- $\phi(\mathbf{x}) = \epsilon^2 \sqrt{1 + (\mathbf{x}/\epsilon)^2} 1$  (Guitton and Symes, 2003; van Leeuwen et al., 2013)

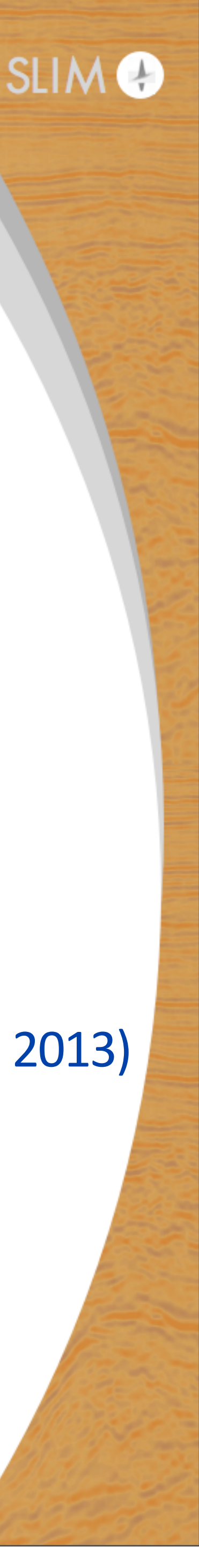

# **Example 2: FWI with different misfit functions**

```
# FWI with pseudo-huber misfit function
   2 function fwi_objective_huber(model::Model,q::joData,d::joData)
 3
 4 # Set up operators
5 ...
 6
<sup>7</sup> # Data residual, function value and gradient
\text{ }s \text{ } \text{ }r = \text{F} \star \text{q} - \text{d}\frac{1}{9} f = eps^2*sqrt(1 + dot(r,r)/eps^2) - eps^2 # e.g. eps=1
10 g = J' * r / sqrt(1 + dot(r, r) /eps^2)11 return f,g
12 end
```
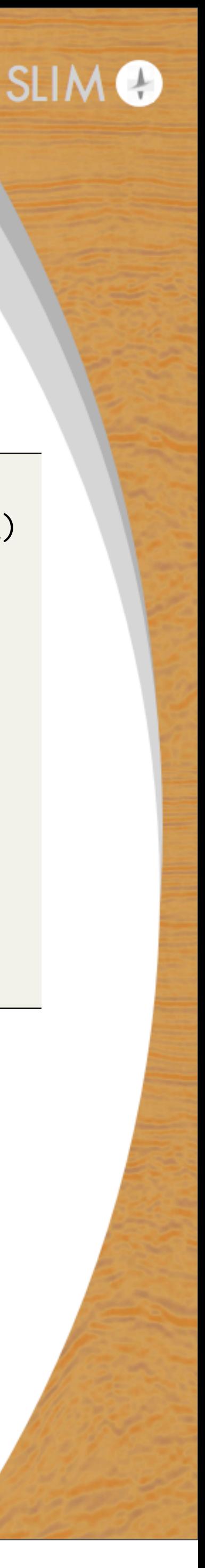

```
# FWI with least squares misfit function
  function fwi_objective_12(model::Model,q::joData,d::joData)
3
     4 # Set up operators
     nt = get\_computational_nt(q.geometry,d.geometry,model)info = Info(pred(model.n), d.nsrc, nt)F = joModeling(info, model, q.geometry, d.geometry)
     J = joJacobian(F,q)9
10 # Data residual, function value and gradient
11 | r = F * q - d12 f = .5*norm(r,2)^213 g = J' *r14 return f,g
15 end
```
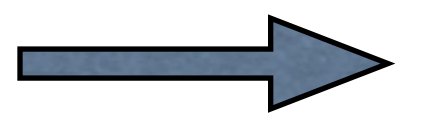

change misfit independently from the rest of the code

#### Objective function w/  $\ell_2$ -misfit  $\ell_2$  Objective function w/ pseudo-Huber misfit:

### What if we want to use more complicated algorithms?

- previous misfit functions can be passed to third-party optimization libraries
- $\triangleright$  access to large variety of optimization methods
- no need to implement everything from scratch

#### Tested for various libraries:

- Julia implementation of minConf (included in software release) (Schmidt et al., 2009) • Bas' framework for constrained optimization w/ projections onto intersections of convex sets (Peters and Herrmann, 2017)
- 
- NLopt.jl (native Fortran library) (Johnson et al., 2017)
- Optim.jl (native Julia library) (White et al., 2017)

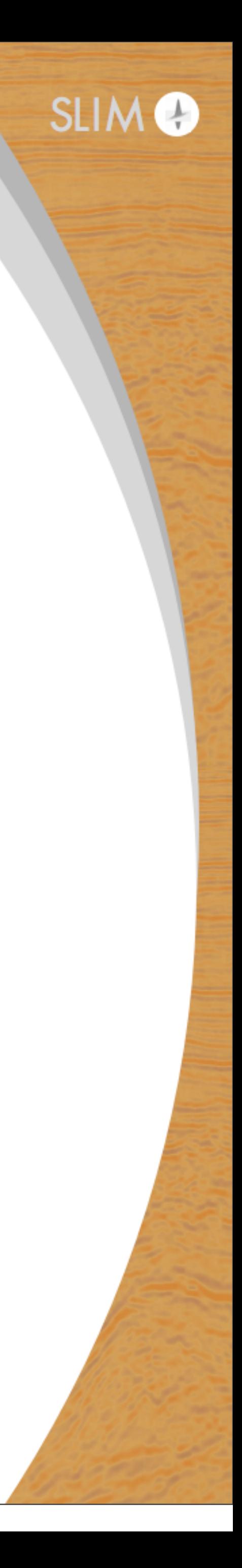

#### Does this scale to 3D?

- $\triangleright$  ~10k shot records, 8 km max. offset, 3 seconds recording time (100 billion data points, over 1.2 TB of data)
- case study w/ 3D Overthrust velocity model ► 801 x 801 x 207 grid points + PML (222 million unknowns)
- 
- spectral-projected gradient algorithm from minConf library
- $\rightarrow$  backtracking line search
- ▶ 15 iterations w/ 1080 shot records per iteration

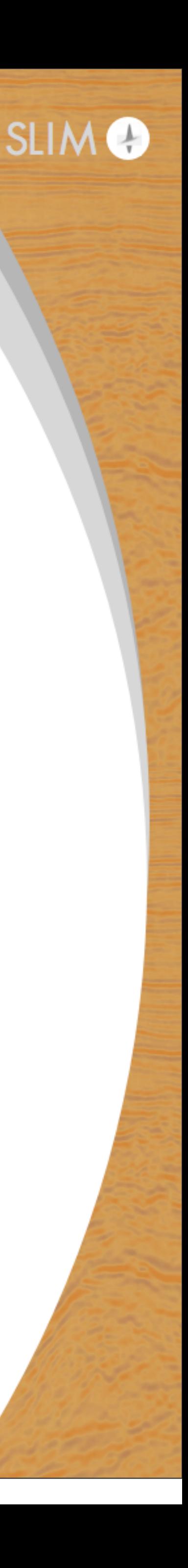

```
Optimization parameters
  fevals = 15batchesize = 10804
    Objective function that is passed to library
  function objective_function(x)7
8 # update model
9 model0.m = reshape(x,model0.n);
10
_{11} \parallel # select batch
_{12} | idx = randperm(dobs.nsrc)[1:batchsize]
_{13} dsub = subsample(dobs,idx)
_{14} | qsub = subsample(q,idx)
15
16 # fwi function value and gradient
17 fval, grad = fwi_misfit(model0,qsub,dsub;options=opt)
18
19 # reset gradient in water column to 0.
_{20} grad = reshape(grad, model0.n)
21 \left| \right| grad[:,:,1:21] = 0.1022
23 return fval, vec(grad)
24 end
25
  # Bound projection
27 Proj(x) = median([mmin x mmax], 2)
28
29 # FWI with spectral projected gradient from minConf library
30 x,fval = minConf_SPG(objective_function,vec(model0.m),Proj,opt)
```
- possible to work w/ subset of shots
- still access to gradient (mute, scale etc.)
- change from SPG to L-BFGS by modifying 2 lines of code
- $\rightarrow$  works with out-of-core data containers (handle arbitrary sized data sets)
- 4 minutes per gradient (1 node, 20 threads)

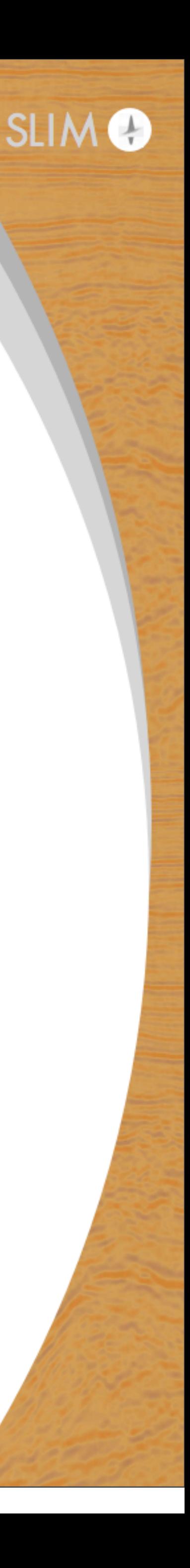

#### Set up 3D FWI in < 50 lines of code:

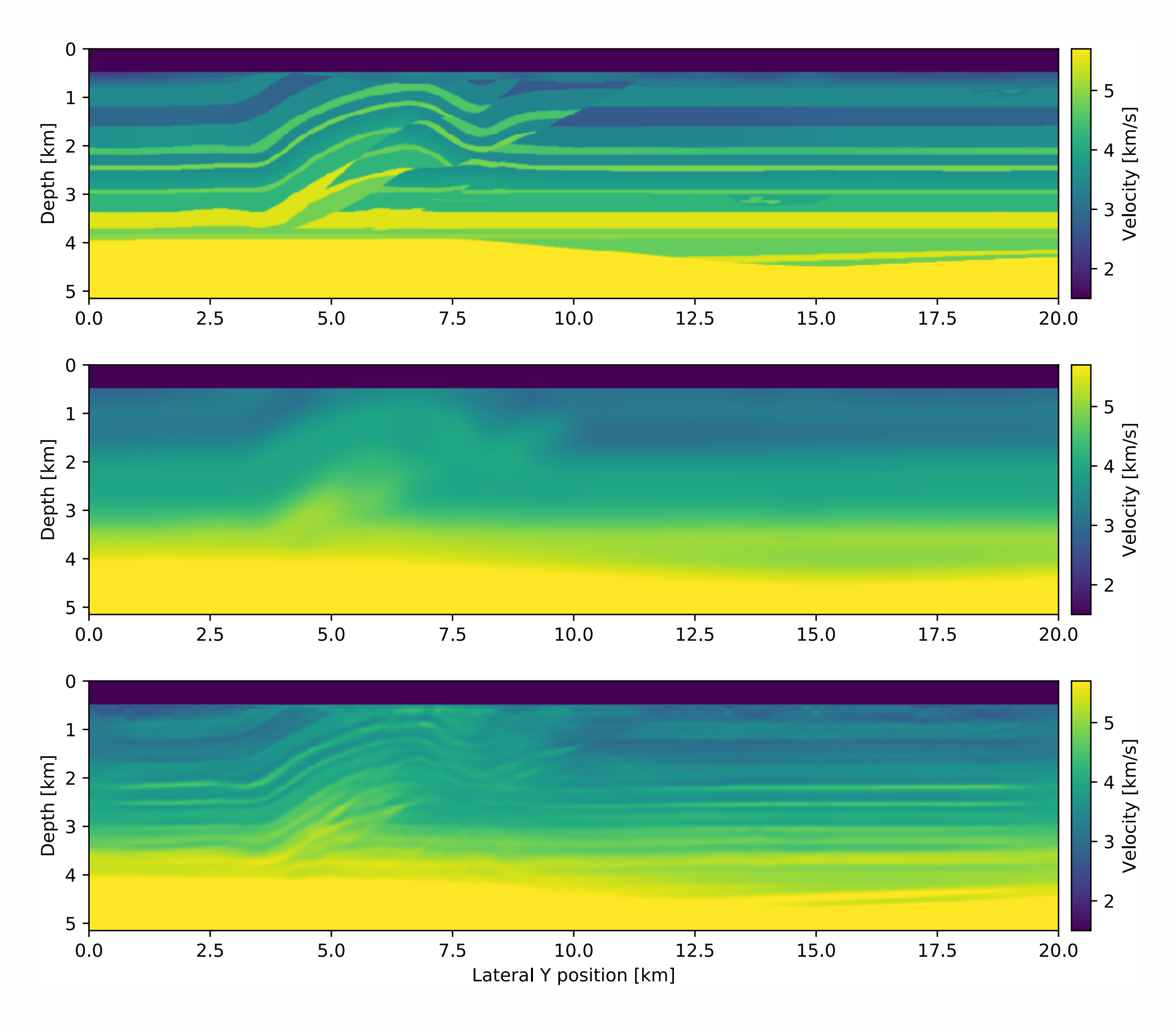

29

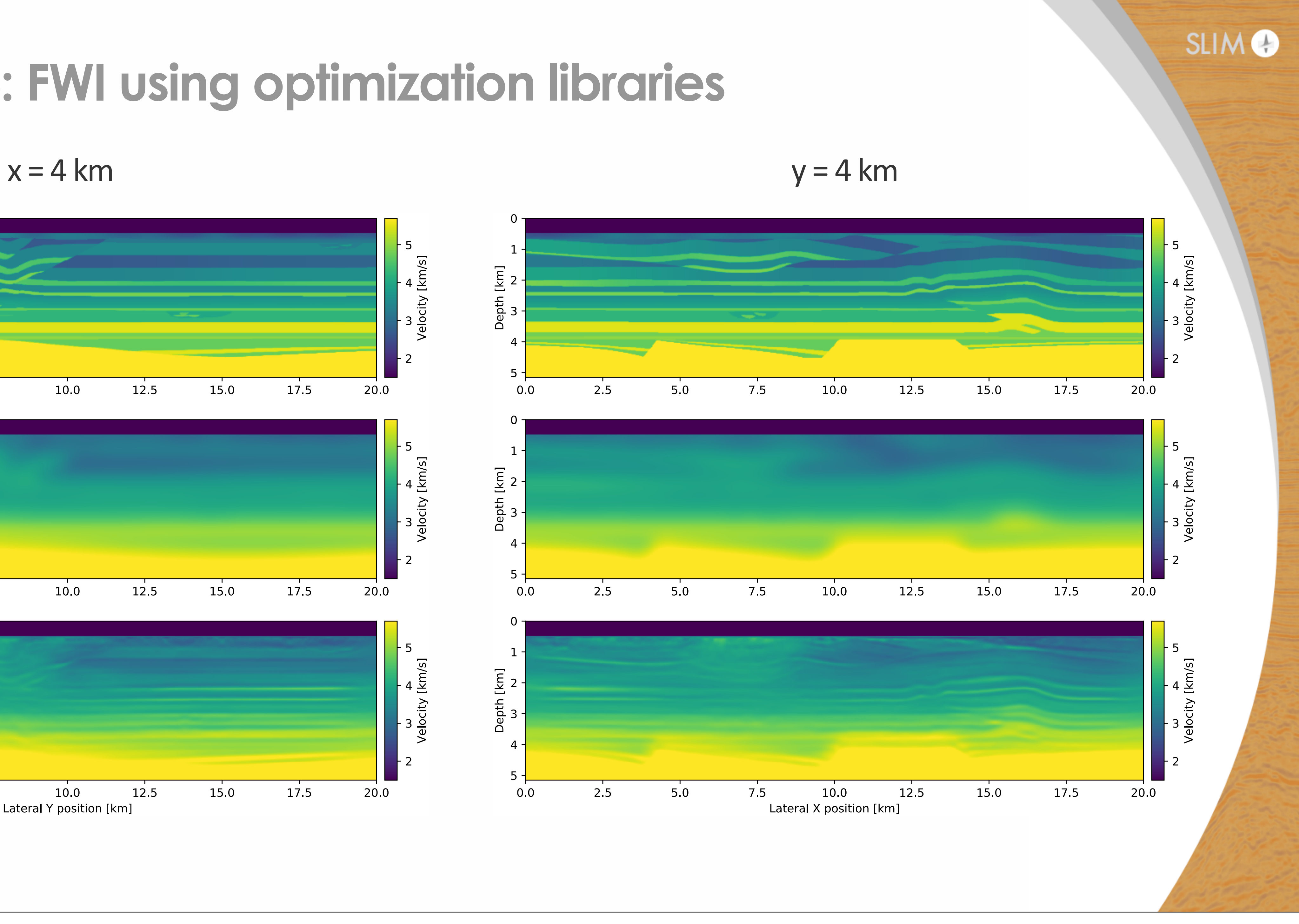

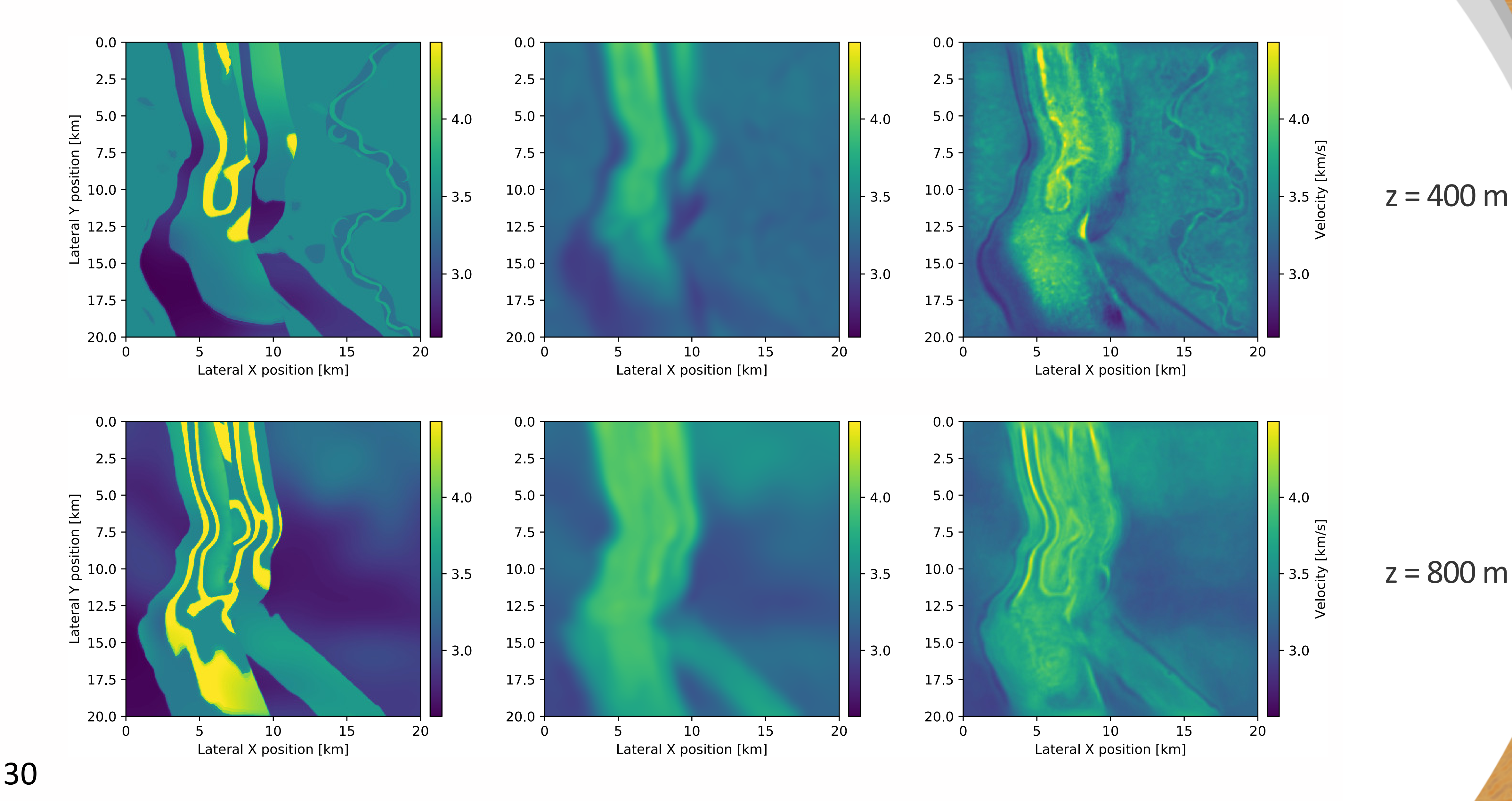

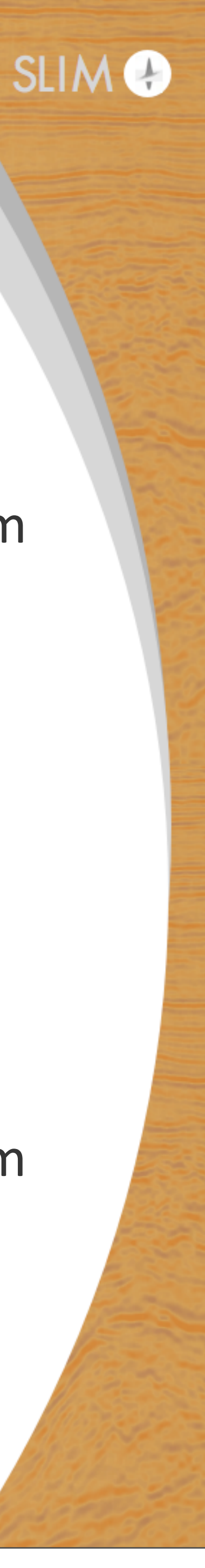

# **Example 4: Serial and parallel SGD**

### What about parallel algorithms?

- parallel version of stochastic gradient descent: elastic average SGD  $\rightarrow$  change from serial to parallel version in few lines of code (Zhang et al., 2015)
- 

Case study for LS-RTM (but could be used for FWI as well):

$$
\underset{\delta \mathbf{m}}{\text{minimize}} \quad \frac{1}{2} || \mathbf{M}^{-1}_{l} \mathbf{J} \mathbf{M}^{-1}_{r} \delta
$$

- 
- $\int_{r}^{-1}\widehat{\delta\mathbf{m}} \mathbf{M}_l^{-1}\delta\mathbf{d}||_2^2$ (e.g. Herrmann et al., 2008; Dai et al., 2012)
- $\blacktriangleright$   $\mathbf{M}_l^{-1}, \mathbf{M}_r^{-1}$  are left- and right preconditioners (model-, data-topmute, scaling, etc.)

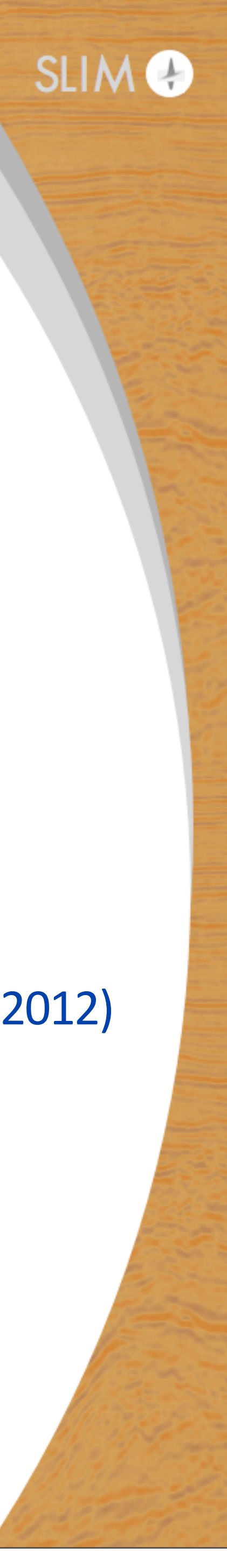

# **Example 4: LS-RTM w/ serial and parallel SGD**

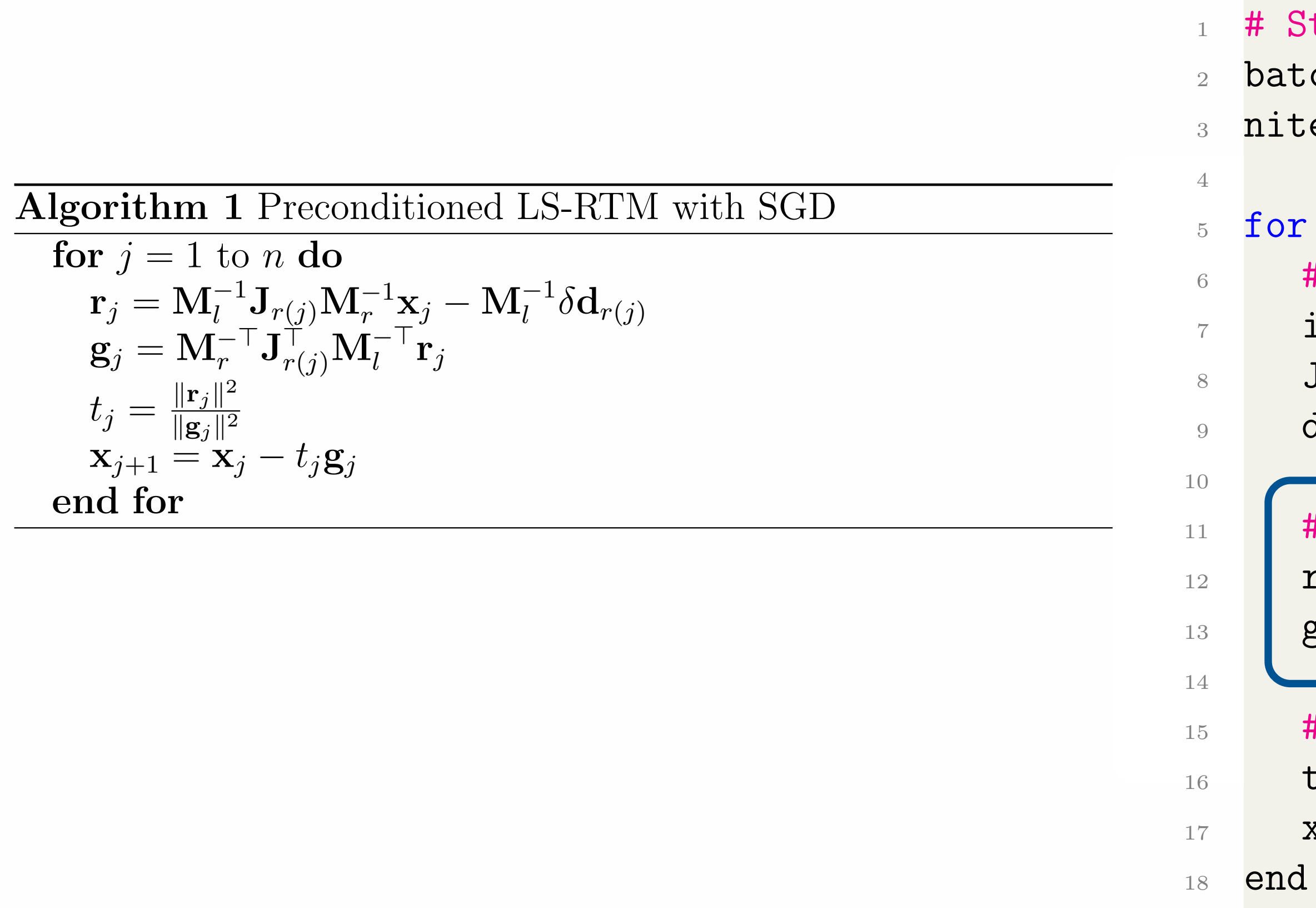

```
# Stochastic gradient descent
 batchesize = 10niter = 32for j=1:niter
6 # Select batch
7 idx = randperm(dD.nsrc)[1:batchsize]
8 Jsub = subsample(J,idx)
9 dsub = subsample(dD, idx)
```

```
11 | # Compute residual and gradient
r = M1*Jsub*Mr*x - M1*dsub13 g = Mr' *Jsub' *M1' *r
```

```
15 # Step size and update variable
16 t = norm(r)^2/norm(g)^2x = t * g
```
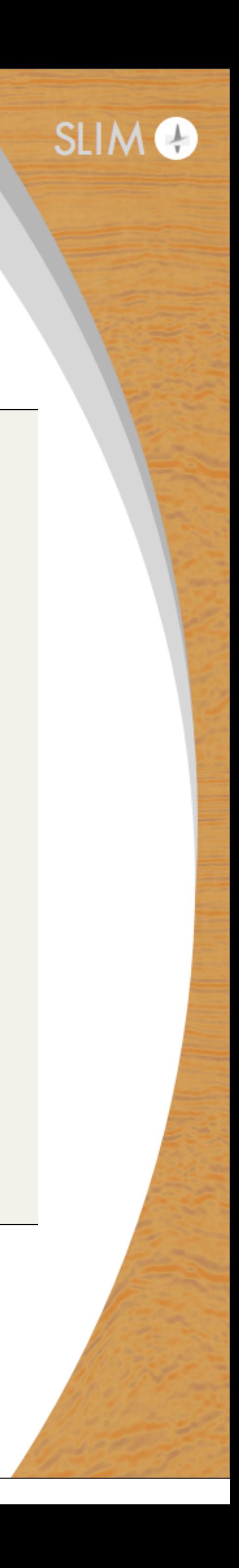

# **Example 4: LS-RTM w/ serial and parallel SGD**

19  $xnew[:, k] = update_xpar(M1, Jsub, Mr, x[:, k],$ <sup>20</sup> dsub,eta,alpha,xav)

```
24 # Update average variable
25 xav = (1 - \beta x) * xav + \betabeta*(1/p * \beta x))
_{26} x = copy(xnew)
```
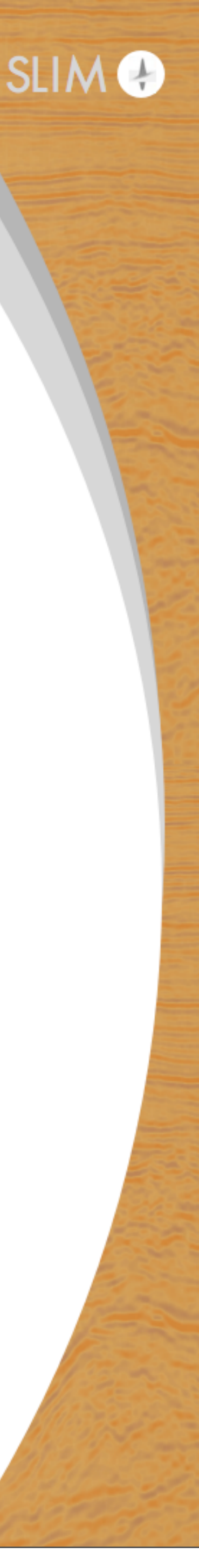

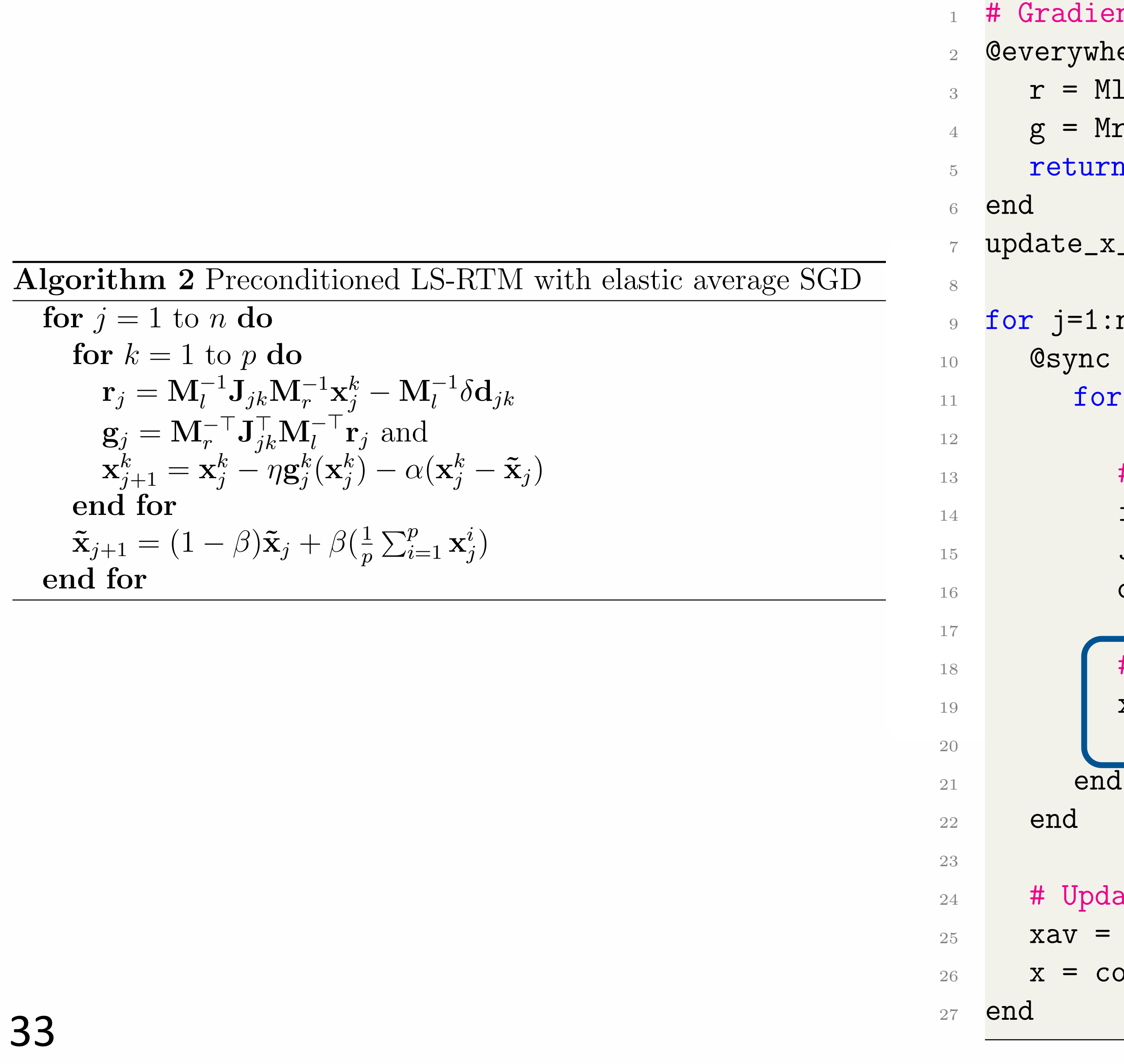

```
# Gradient function
  2 @everywhere function update_x(Ml,J,Mr,x,d,eta,alpha,xav)
    r = M1*J*Mr*x - M1*dg = Mr' * J' * M1' * rreturn x - eta*g - alpha*(x - xav)update_x-par = remote(update_x) # Parallel function wrapper9 for j=1:niter
10 @sync begin
11 for k=1:p
13 # Select batch
14 idx = randperm(dD.nsrc)[1:batchsize]
15 Jsub = subsample(J,idx)
_{16} dsub = subsample(dD,idx)
18 # Calculate x update in parallel
```
# **Example 4: LS-RTM w/ serial and parallel SGD**

34

![](_page_33_Figure_1.jpeg)

![](_page_33_Figure_2.jpeg)

![](_page_33_Picture_6.jpeg)

# **Example 5: Compressive inversion**

### Challenges of large-scale 3D inversion:

- $\rightarrow$  save forward wavefields for gradient
- domain decomposition, checkpointing, boundary reconstruction
- on-the-fly DFT for frequency domain gradients (Sirgue et al., 2010)

#### Devito allows to easily implement:

- boundary reconstruction
- on-the-fly DFT
- $\rightarrow$  domain decomposition + checkpointing require more effort (w.i.p.)

![](_page_34_Picture_13.jpeg)

# **Example 5: Compressive inversion**

### Implement inversion with on-the-fly DFT in Devito:

- $\rightarrow$  sum wavefields in the forward time loop
- two extra lines of Python code

![](_page_35_Picture_88.jpeg)

 $\rightarrow$  similar change for gradients

### Run FWI or LS-RTM at any scale:

- $\triangleright$  only save few frequency-domain wavefields
- $\triangleright$  integrates seamlessly into Julia framework
- 

(e.g. Romero et al., 2000; Krebs et al., 2009; Herrmann et al., 2009; Dai et al., 2013)

**DFT**  $u*cos(2*np.pi*f*time*dt))$  $u*sin(2*np.pi*f*time*dt)]$ 

• applications: source encoded/simultaneous source FWI and LS-RTM

![](_page_35_Picture_16.jpeg)

# **Example 5a: Compressive FWI**

37

![](_page_36_Figure_1.jpeg)

![](_page_36_Figure_5.jpeg)

- 
- 
- overlapping frequency bands from 3-15 Hz
- 

![](_page_36_Picture_12.jpeg)

### Imaging with frequency subsampling more challenging:

- subsampling creates noisy images
- $\rightarrow$  want sharp image (broad frequency band) from few frequencies

- Sparsity-promoting "compressive" LS-RTM: (Herrmann and Li, 2012; Dai et al., 2013)  $\triangleright$  frequency-domain imaging w/ time-domain modeling  $\rightarrow$  work with subsets of random shots and frequencies ‣ sparsity-promotion to address artifacts
- 
- 

$$
\underset{\delta \mathbf{m}}{\text{minimize}} \quad \lambda \|\mathbf{C} \, \delta \mathbf{m}\|_1 +
$$

subject to:  $\mathcal{F}J\delta m = \mathcal{F}\delta d$ 

$$
\frac{1}{2} \|\mathbf{C} \,\delta \mathbf{m}\|_2^2
$$

![](_page_37_Picture_14.jpeg)

![](_page_38_Figure_2.jpeg)

![](_page_38_Figure_3.jpeg)

![](_page_38_Picture_7.jpeg)

#### Iteration 5

![](_page_39_Figure_2.jpeg)

40

![](_page_39_Figure_3.jpeg)

![](_page_39_Picture_7.jpeg)

![](_page_40_Figure_2.jpeg)

![](_page_40_Figure_3.jpeg)

![](_page_40_Picture_7.jpeg)

![](_page_41_Figure_2.jpeg)

![](_page_41_Figure_3.jpeg)

![](_page_41_Picture_7.jpeg)

![](_page_42_Figure_2.jpeg)

![](_page_42_Figure_3.jpeg)

![](_page_42_Picture_7.jpeg)

![](_page_43_Figure_2.jpeg)

![](_page_43_Figure_3.jpeg)

![](_page_43_Picture_7.jpeg)

![](_page_44_Figure_2.jpeg)

![](_page_44_Figure_3.jpeg)

![](_page_44_Picture_7.jpeg)

# **Example 6: Imaging in the presence of salt**

#### Imaging with salt models:

- 
- backscattered energy from salt interfaces causes low-frequency artifacts • Laplacian filtering, wavefield filtering, alternative imaging conditions

SPLS-RTM with linearized inverse scattering imaging condition:

$$
\widehat{\mathbf{J}}^{\top}\delta\mathbf{d} = \sum_{t} \left\{ \mathrm{diag} \Big( \ddot{\mathbf{u}}[t] \odot \mathbf{m} \Big) \Big( \mathbf{F}^{\top}\mathcal{P}_{r}^{\top}\delta\mathbf{d} \Big) [t] + \sum_{i=1}^{3} \mathrm{diag} \Bigg( \frac{\partial \mathbf{u}[t]}{\partial \mathbf{x}_{i}} \Bigg) \frac{\partial}{\partial \mathbf{x}_{i}} \Bigg( \mathbf{F}^{\top}\mathcal{P}_{r}^{\top}\delta\mathbf{d} \Bigg) [t] \right\}
$$

$$
\widehat{\mathbf{J}}\delta\mathbf{m} = \left\{ \mathcal{P}_r \mathbf{F} \text{diag}\left(\ddot{\mathbf{u}}[t] \odot \mathbf{m}\right) \delta \mathbf{m} + \mathcal{P}_r \sum_{i=1}^3 \mathbf{F} \frac{\partial}{\partial \mathbf{x}_i} \text{diag}\left(\frac{\partial \mathbf{u}[t]}{\partial \mathbf{x}_i}\right) \delta \mathbf{m} \right\}
$$

- 
- derive forward/adjoint pair of ISIC (Whitmore et al., 2012; Witte and Herrmann, 2017)

![](_page_45_Picture_11.jpeg)

# **Example 6: Imaging in the presence of salt**

- ‣ sparsity-promoting LS-RTM
- **Inearized inverse scattering imaging condition**
- ▶ 960 shots, 10 seconds recording
- $\rightarrow$  15 Hz peak frequency
- estimate source wavelet

![](_page_46_Figure_1.jpeg)

![](_page_46_Figure_12.jpeg)

![](_page_46_Picture_13.jpeg)

![](_page_46_Picture_3.jpeg)

### (joint work with Mengmeng Yang)

# **Example 6: Imaging in the presence of salt**

- ‣ sparsity-promoting LS-RTM
- linearized Bregman w/ 18 iterations
- ▶ 960 shots, 10 seconds recording
- ▶ 100 shots per iteration, 2 data passes
- $\rightarrow$  estimate source wavelet on the fly

![](_page_47_Figure_6.jpeg)

![](_page_47_Picture_8.jpeg)

#### (joint work with Mengmeng Yang)

![](_page_47_Figure_10.jpeg)

![](_page_47_Picture_12.jpeg)

# **Summary**

### Julia framework for seismic modeling and inversion

- $\rightarrow$  modular software structure
- 
- 
- 
- matrix-free linear operators and out-of-core SEG-Y data containers  $\rightarrow$  implement variety of inverse problems in few lines of code • efficient and fast PDE solves through Devito  $\rightarrow$  parallelization w/ resilience to hardware failures
- $\rightarrow$  interface optimization libraries
- $\rightarrow$  all ingredients for LS-RTM: correct adjoints, artifact-free salt imaging **‣ scales to large-scale 3D problems**
- 

![](_page_48_Picture_12.jpeg)

# **The road ahead**

### Map Julia Devito to the cloud:

- 
- $\rightarrow$  utilize full range of cloud services (auto-scaling, elastic cache, etc.)
- ▶ scale algorithms to **ANY** number of workers

#### Possible future workflows:

- data sets stored in cloud (already some SEG datasets available)
- $\rightarrow$  bring algorithms to the cloud and to the data
- $\rightarrow$  anyone can buy cloud time and run certain algorithms on a data set
- $\rightarrow$  no need to buy and maintain expensive HPC clusters

 $\rightarrow$  provider independent (AWS, Google, Microsoft Azure or possibly others)

![](_page_49_Picture_14.jpeg)

# **Reproducible examples**

### Examples from this talk can be found in the software release:  $\triangleright$  FWI with a line search

[https://github.com/SINBADconsortium/SLIM-release-jlapps/blob/master/WaveformInversion/TimeDomain/2DFWI/scripts/fwi\\_overthrust\\_2D\\_linesearch.jl](https://github.com/SINBADconsortium/SLIM-release-jlapps/blob/master/WaveformInversion/TimeDomain/2DFWI/scripts/fwi_overthrust_2D.jl)

• 2D and 3D FWI with spectral-projected gradient descent

[https://github.com/SINBADconsortium/SLIM-release-jlapps/blob/master/WaveformInversion/TimeDomain/3DFWI/scripts/fwi\\_overthrust\\_3D.jl](https://github.com/SINBADconsortium/SLIM-release-jlapps/blob/master/WaveformInversion/TimeDomain/2DFWI/scripts/fwi_overthrust_2D.jl)

**Preconditioned LS-RTM w/ SGD** 

[https://github.com/SINBADconsortium/SLIM-release-jlapps/blob/master/Imaging/TimeDomain/2DLSRTM/scripts/lsrtm\\_marmousi.jl](https://github.com/SINBADconsortium/SLIM-release-jlapps/blob/master/WaveformInversion/TimeDomain/2DFWI/scripts/fwi_overthrust_2D.jl)

• more to come!

![](_page_50_Picture_10.jpeg)

[https://github.com/SINBADconsortium/SLIM-release-jlapps/blob/master/WaveformInversion/TimeDomain/2DFWI/scripts/fwi\\_overthrust\\_2D.jl](https://github.com/SINBADconsortium/SLIM-release-jlapps/blob/master/WaveformInversion/TimeDomain/2DFWI/scripts/fwi_overthrust_2D.jl)

![](_page_50_Picture_13.jpeg)

# **Tutorial for data IO with SeisIO.jl**

### Demonstration and tutorial on Youtube:

- 
- parallel scanning and reading of arbitrary size data sets

![](_page_51_Picture_4.jpeg)

• SeisIO.jl on git: https://github.com/slimgroup/SeisIO.jl

<https://www.youtube.com/watch?v=tx530QOPeZo>

![](_page_51_Picture_10.jpeg)

• read and write SEG-Y in Julia (chunking, read/write blocks, create look-up tables)

# **Acknowledgements**

support of the member organizations of the SINBAD Consortium.

# This research was carried out as part of the SINBAD project with the

![](_page_52_Picture_5.jpeg)

![](_page_52_Picture_6.jpeg)